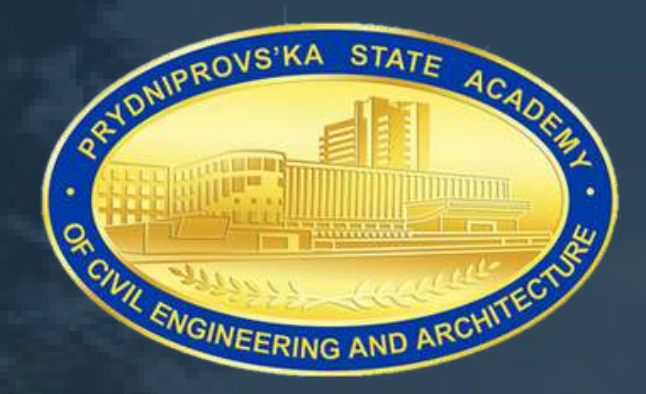

# **CANVA:** *НЕПОВТОРНА ПРЕЗЕНТАЦІЯ В ОДИН КЛІК*

Євгенія Морозова в.о. зав. кафедри девелопменту нерухомості, обіку та маркетингу

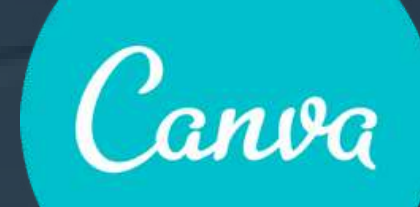

pdaba.edu.ua

# У ВАС НЕ БУДЕ ДРУГОГО ШАНСУ СПРАВИТИ ПЕРШЕ **ВРАЖЕННЯ**

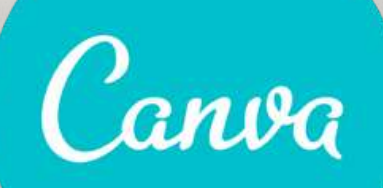

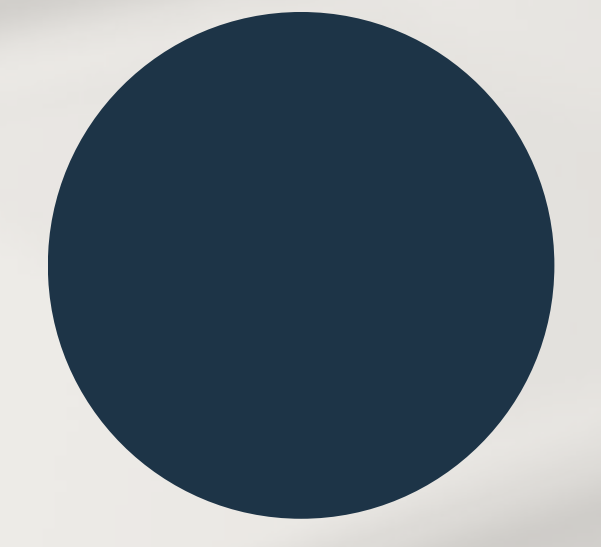

KOKO WAHEAD

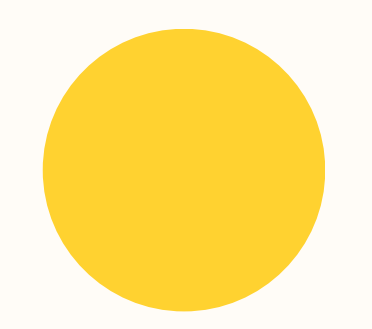

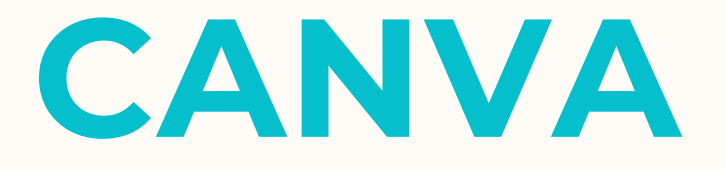

## **ПЛАТФОРМА [ГРАФІЧНОГО](https://uk.wikipedia.org/wiki/%D0%93%D1%80%D0%B0%D1%84%D1%96%D1%87%D0%BD%D0%B8%D0%B9_%D0%B4%D0%B8%D0%B7%D0%B0%D0%B9%D0%BD) ДИЗАЙНУ, ЯКА ДОЗВОЛЯЄ КОРИСТУВАЧАМ СТВОРЮВАТИ ГРАФІКУ, [ПРЕЗЕНТАЦІЇ](https://uk.wikipedia.org/wiki/%D0%9F%D1%80%D0%B5%D0%B7%D0%B5%D0%BD%D1%82%D0%B0%D1%86%D1%96%D1%8F_(%D0%B2%D0%B8%D1%81%D1%82%D1%83%D0%BF)), [АФІШІ](https://uk.wikipedia.org/wiki/%D0%9F%D0%BB%D0%B0%D0%BA%D0%B0%D1%82) ТА ІНШИЙ ВІЗУАЛЬНИЙ КОНТЕНТ ДЛЯ [СОЦІАЛЬНИХ](https://uk.wikipedia.org/wiki/%D0%A1%D0%BE%D1%86%D1%96%D0%B0%D0%BB%D1%8C%D0%BD%D1%96_%D0%BC%D0%B5%D0%B4%D1%96%D0%B0) МЕРЕЖ**

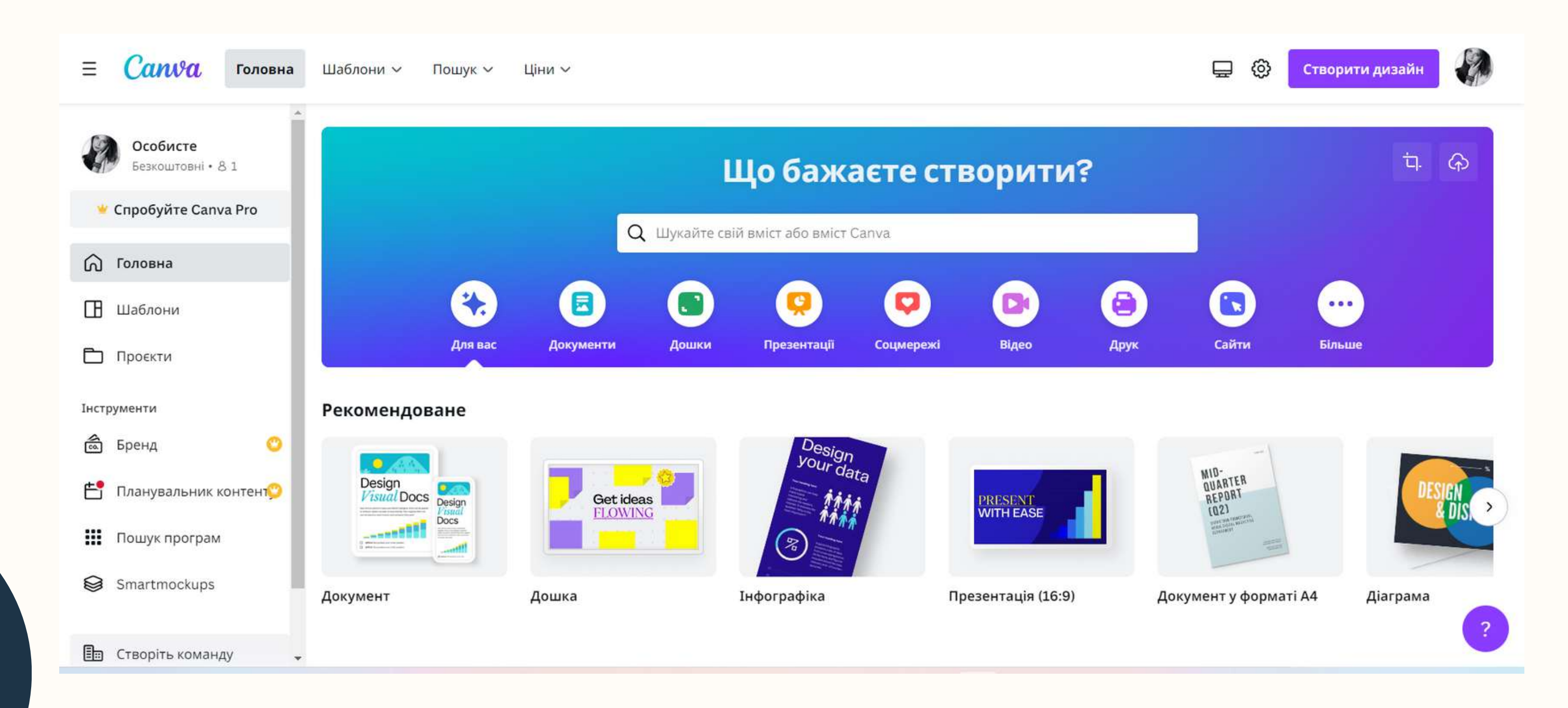

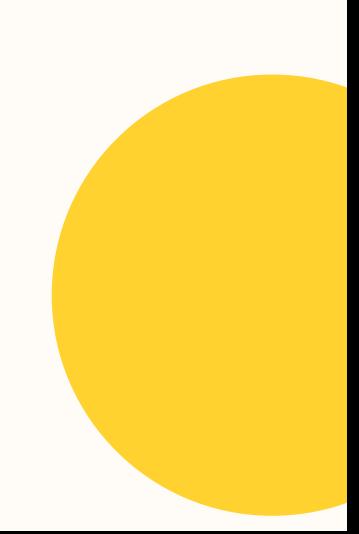

## ставимо +

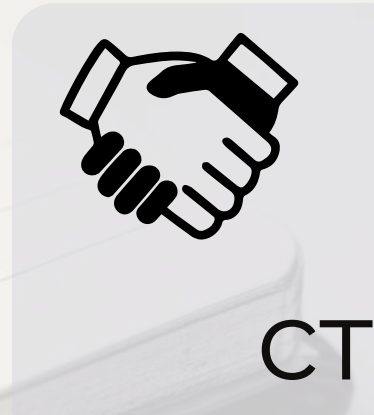

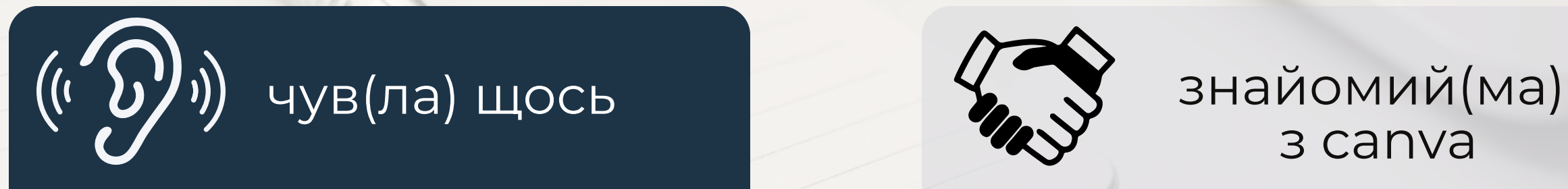

з canva

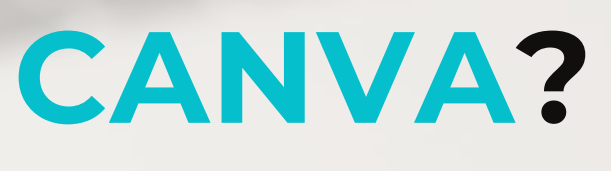

користуюсь canva **про що йде мова** ставимо +++

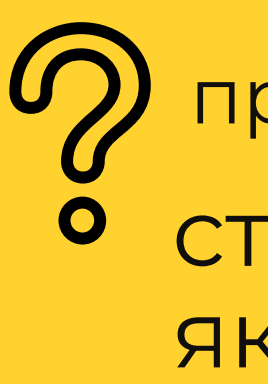

# **ЧИ ЗНАЙМОМІ ВИ З CANVA?**

ставимо ++

ставимо будьякий смайлик

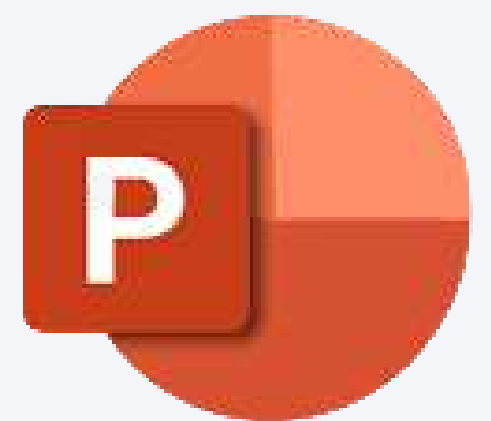

## БЕЗКОШТОВНІ ШАБЛОНИ

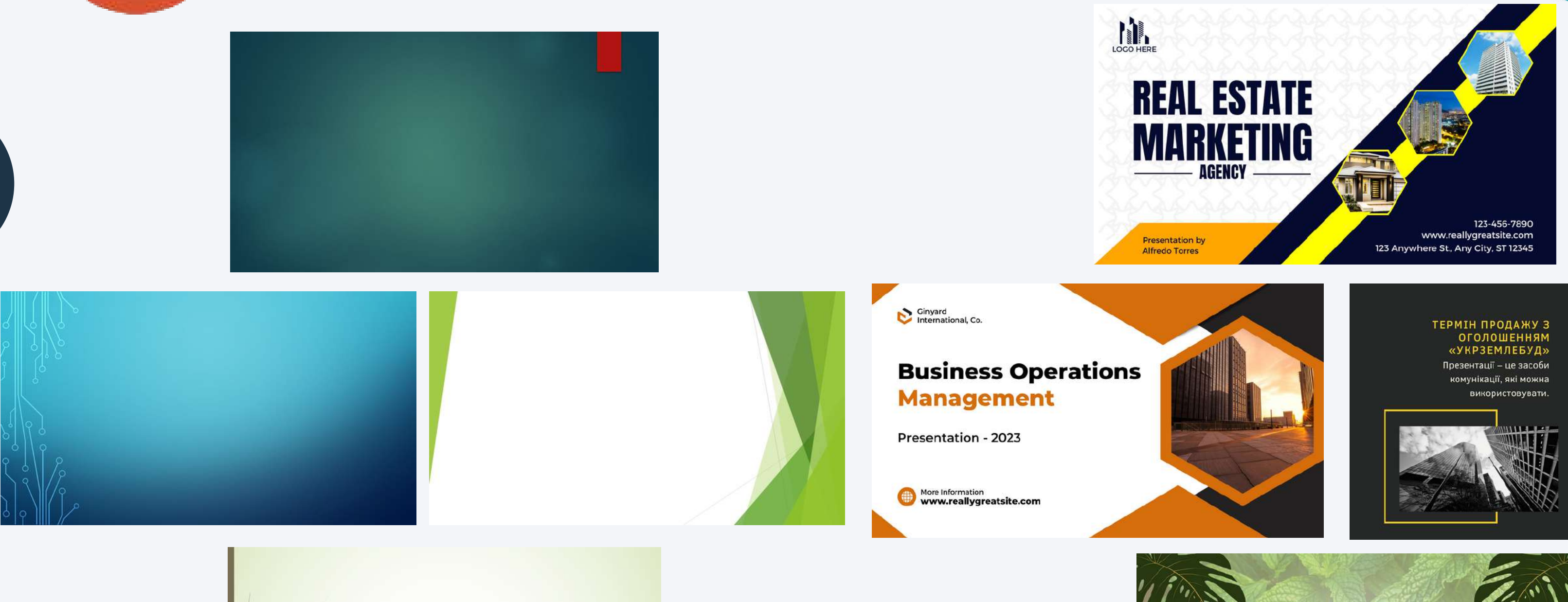

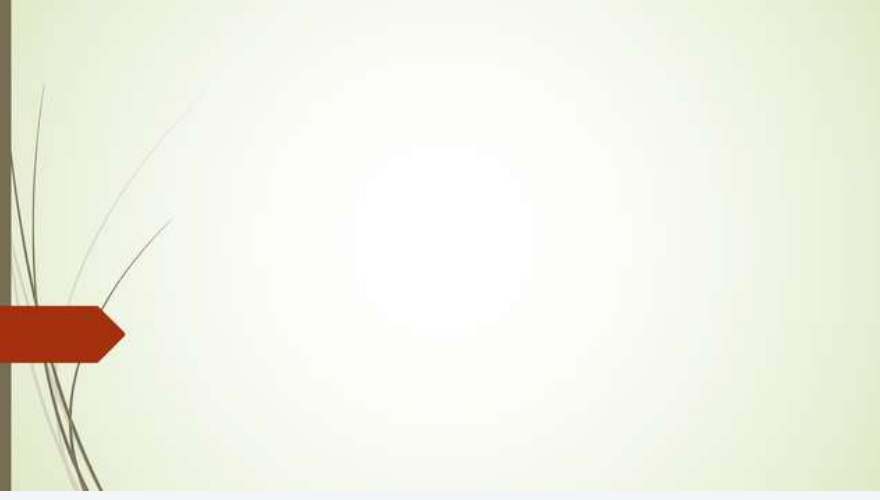

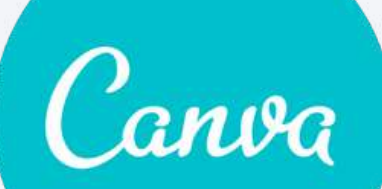

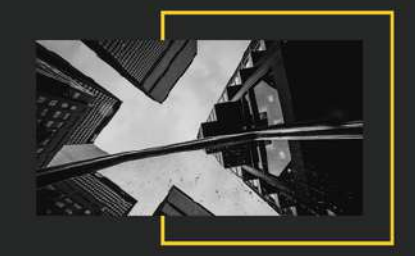

### ТЕРМІН ПРОДАЖУ БЕЗ **ОГОЛОШЕННЯ** «УКРЗЕМЛЕБУД»

Презентації - це засоби комунікації, які можна використовувати.

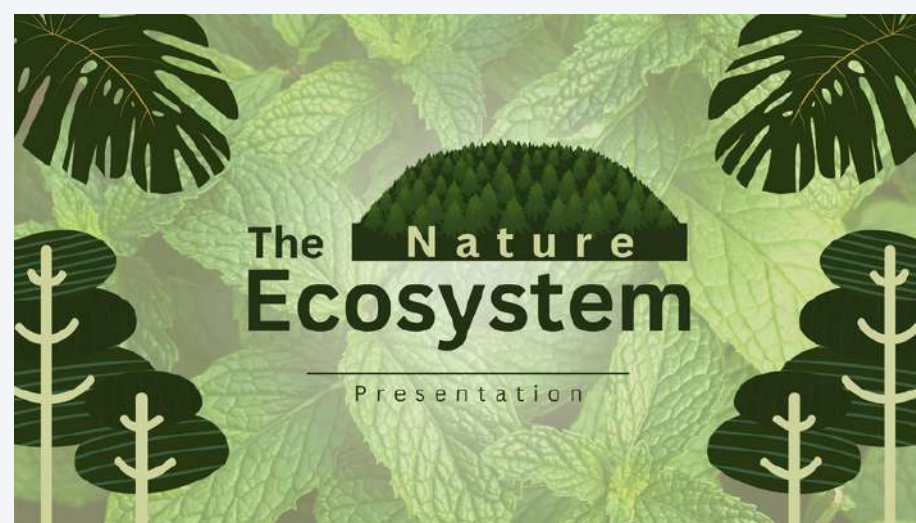

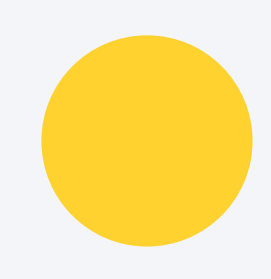

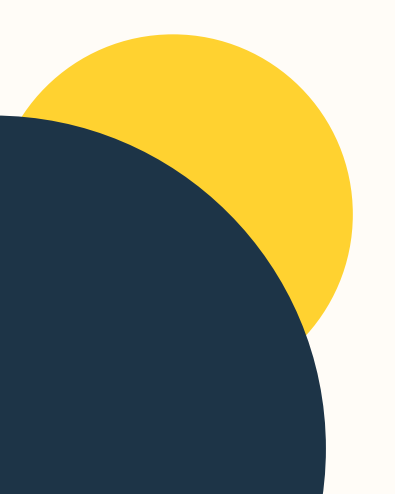

## ПІДВИЩЕННЯ **КОНКУРЕНТНОЗДАТНОСТІ**

## НЕОБХІДНІСТЬ ЙТИ В НОГУ **3 YACOM**

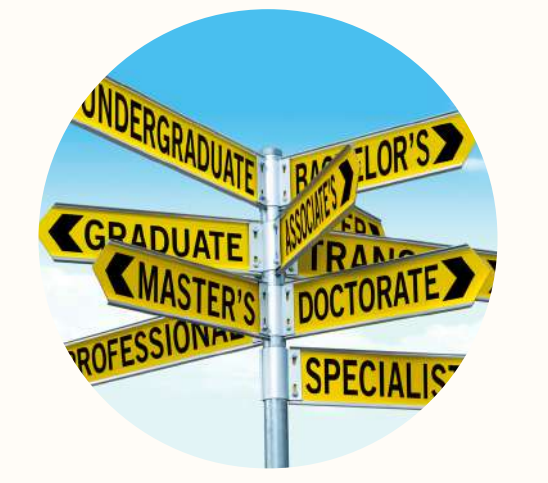

## ЯКІСТЬ ВИКЛАДАННЯ ЯК **ФОРМА ПРОФОРІЄНТАЦІЇ**

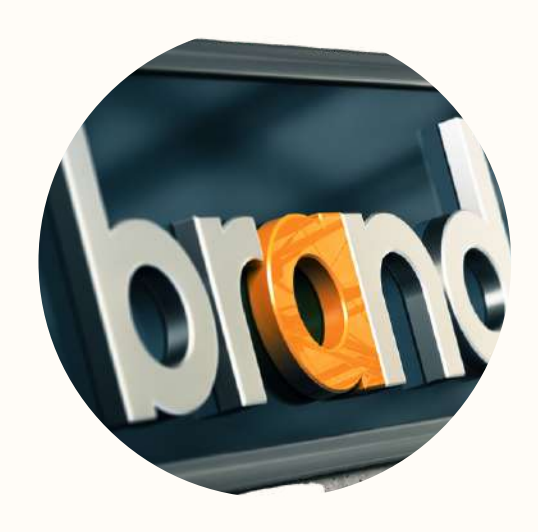

## КОНТЕНТ ЯК ЕЛЕМЕНТ ОСОБИСТОГО **БРЕНДУ НАУКОВЦЯ**

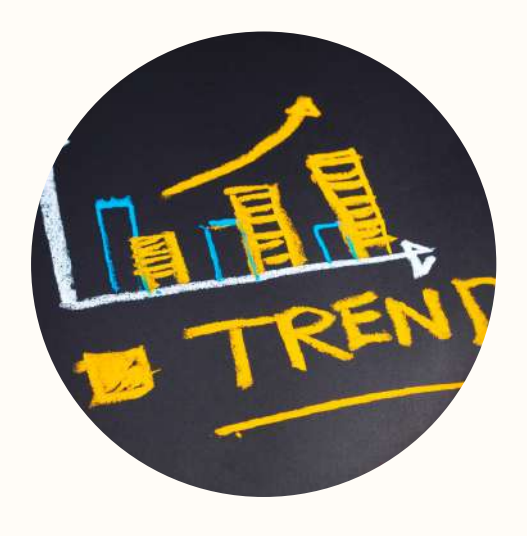

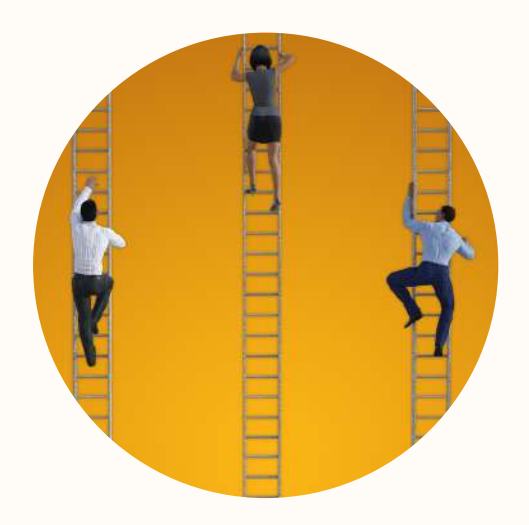

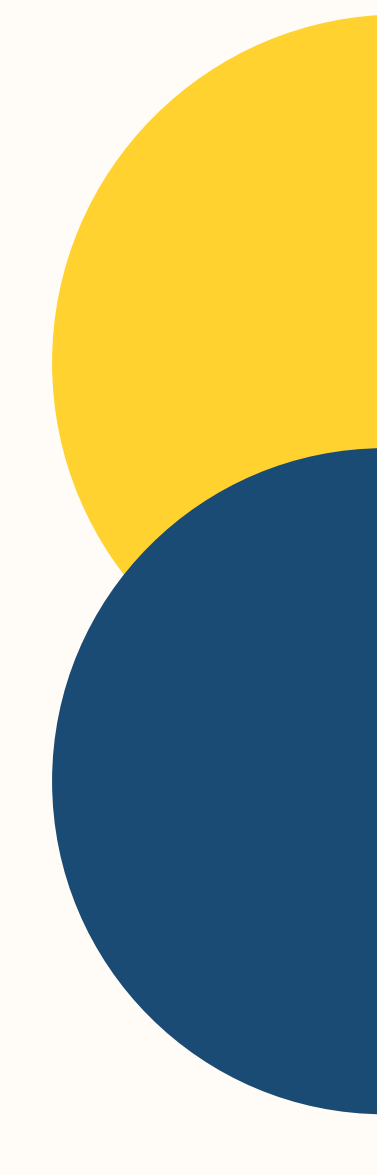

# Canva

## АНОТАЦІЇ ВИБІРКОВИХ ДИСЦИПЛІН КАФЕДРИ ДЕНОМ

### **УПРАВЛИЧСЬКИЙ ОБЛІК**

### Наталія Свічкар

к.е.н., доц., заст. зав. каф. девелопменту нерухомості, обліку та маркетингу

+380 67 779 90 45  $\blacksquare$ svichkar.nataliia@pdaba.edu.ua

Рівень ВО: другий(магістерсткий) Курс на якому буде викладатись: 1 Мова викладання: українська

Навчальна дисципліна «Управлінський облік» розглядає питання щодо надання апарату управління планових, трактичних і прогнозних даних про діяльність всього підприємства і його структурних підрозділів.

.<br>Це може бути інформація про цінову політику, виробничі витрати або дані про попит на продукцію, що випускається. Залежно від ситуації на підприємстві зміст управлінських звітів може змінюватися.

### Основні питання, що досліджуються:

як класифікуються та враховуються витрати для прийняття управлінських рішень:

- як розрахувати собівартість продукції за різними методами, та як це вливає на розмір прибутку:
- як аналізувати результати діяльності підприємств з метою визначення тенденцій їхнього розвитку;
- ЯК ВИКОРИСТОВУВАТИ АНАЛІЗ «ВИТРАТИ-ОбСЯГ-ПРИбуток» (СVP-аналіз) для эбільшення прибуткута визначення рейтингу продажів;
- як складати бюджети діяльності підприємства та інші форми внутрішньої управлінської звітності;
- які методи використовуються при формуванні ціни продукції.

## 1аркетингов**ий** консалтинг

Навчальна дисципліна спрямована на формування теоретичних знань і фахових практичних навичок. компетентностей з метолології. організації інструментарію, консультування щодо маркетингової діяльності бізнес-організацій для забезпечення фундаментальної підготовки здобувачів вищої освіти у сфері бізнесконсалтингу

### Тематичний план навчальної исципліни:<br>Маркетинговий консалтинг як

професійна діяльність. Організація процесу маркетингового консалтингу. Маркетингові дослідження та маркетинговий аудит як база маркетингового консультування. Консалтингові послуги з маркетингового

аналізу ринку.

Продуктовий консалтинг. Консультаційні послуги з питань

ціноутворення (прайсинг).

- Дистрибуційний консалтинг.
- Промоушн консалтинг
- Маркетинговий консалтинг у плануванні
- діяльності підприємства

### Морозова Євгенія

в.о. зав. кафелри девелопменту нерухомості, обліку та маркетингу кандидат економічних наук, доцент

morozova.yevheniia@pdaba.edu.ua viber 0661041769 каб. В408

(онтакти:

івень вищої освіти: другий (магістерський)

(урс, на якому <u>ўуде викладатись:</u> перший

Мова викладання: українська

Види навчальних занять:

лекції, практичні заняття

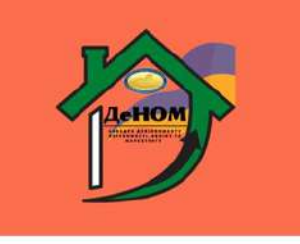

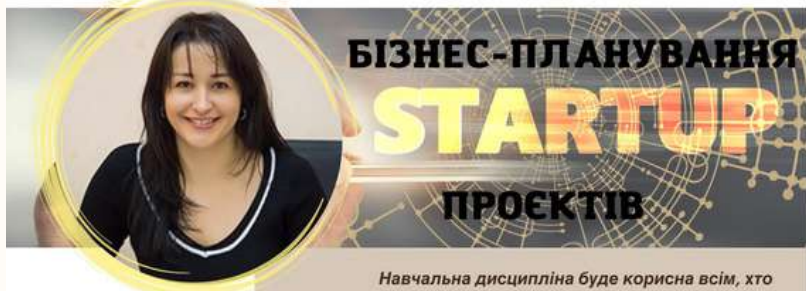

Наталія Свічкар к.е.н., доц., заст. зав. каф.

девелопменту нерухомості, обліку та маркетингу

svichkar.natalija@pdaba.edu.u +380 67 779 90 45

Рівень ВО: другий(магістерсткий) Курс на якому буде викладатись: 1 Мова викладання: українська

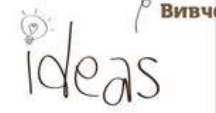

Студентам будуть надані необхідні знання та практичні навички поетапної реалізації стартап-проєктів від генерування ідеї, сегментування ринку, визначення ядра бізнесу, розроблення бізнес-модел та якісного бізнес-плану до виведення продукту на ринок, його супроводу та уміння оцінювати стартаппроєкти.

споживачами, інвесторами й сторонами: їх реалізації

**TIDOEKTIB:** нтернет-просування;

збирається займатися підприємництвом та мати власний бізнес

Сучасні процеси глобалізації і розвитку комунікаційних нологій створюють безліч можливостей для реалізації найсміливіших бізнес-ідей. Але статистика свідчить, що **більшість бізнес-ідей, навіть дуже перспективних, так і** залишаються на папері, або ж спроби їх реалізації скінчуються провалом. Це стається через невміння .<br>Приємців грамотно сформулювати і презентувати ідею свого бізнесу, відшукати джерела його фінансування, спланувати і організувати реалізацію своєї бізнес-ілеї. врахувавши найбільш критичні вимоги і ризики. Отже, фахівцям, які в майбутньому планують розпочати зласний бізнес або брати участь у проєктах розвитку корпоративного бізнесу, необхідно набути ключових знань і навичок з бізнес-планування стартап-проєктів.

### Вивчення цієї дисципліни дає можливість студенту: опанувати основами організації підприємницької діяльності

- реалізації підприємницьких проектів: навчитися формулювати ідею власного або корпо
- Бізнесу у формі стартап-проєкту; розробляти бізнес-план проєкту реалізації бізнес-ідеї на
- базі сучасних технік бізнес-планування із застосуванням інформаційних технологій:
- презентувати ідею бізнесу перед потенцій іншими зацікавленими
- засвоїти принципи доведення стартап-проєктів до нвестиційної стадії, яка багато в чому визначає успішність
- оволодіти інструментами управління реалізацією стартаг
- визначати ефективні маркетингової програми стартаппроєктів з використанням інноваційних технологій ї
- йомитися з грамотним веденням бухгалтерського обліку та податкового супровіду стартап-проєктів.

Рівень ВО: перший (Бакалаврський) Курс на якому буде викладатись: 3

MAPKETI

Canva

к.е.н., доцент кафедри девелопменту Мова викладання: українська нерухомості, обліку та маркетингу, .<br>член Української асоціації маркетингу

### **KOHTAKTM**

ДЯТЛОВА НАТАЛІЯ

**ВАСИЛІВНА** 

Kabixer B-404 Електронна пошта: zakharchenko.nataliia@pgasa.dp.ua Що буде вивчатися?

- 1. Сутність, основні поняття і зміст маркетингу.
- 2. Аналіз маркетингового середовища.
- 3. Маркетингова інформація.
- 4. Маркетингові послілження.
- 5. Маркетингова товарна політика.
- 6. Маркетингова цінова політика.
- 7. Маркетингова збутова політика.
- 8. Маркетингова комунікації.
- 9. Організація маркетингової діяльності

### Чому це цікаво/ треба вивчати?

Навчальна писципліна «Маркетинг» є теоретичною та практичною основою сукупності знань та вмінь. Що формують профіль фахівця в маркетинговій сфері. Оволодіння основами маркетингової діяльності дає змогу ефективно вирішувати будь-яку маркетингову проблему з урахуванням можливостей підприємства та факторів його зовнішнього середовища.

### Чому можна навчитися?

Вивчення лисципліни лозволить:

- ДЕМОНСТОУВАТИ ЗНАННЯ І ООЗУМІННЯ ТЕООВТИЧНИХ ОСНОВ ТА принципів провадження маркетингової діяльності;
- аналізувати і прогнозувати ринкові явища та процеси на основі **ЗАСТОСУВАНИЯ**

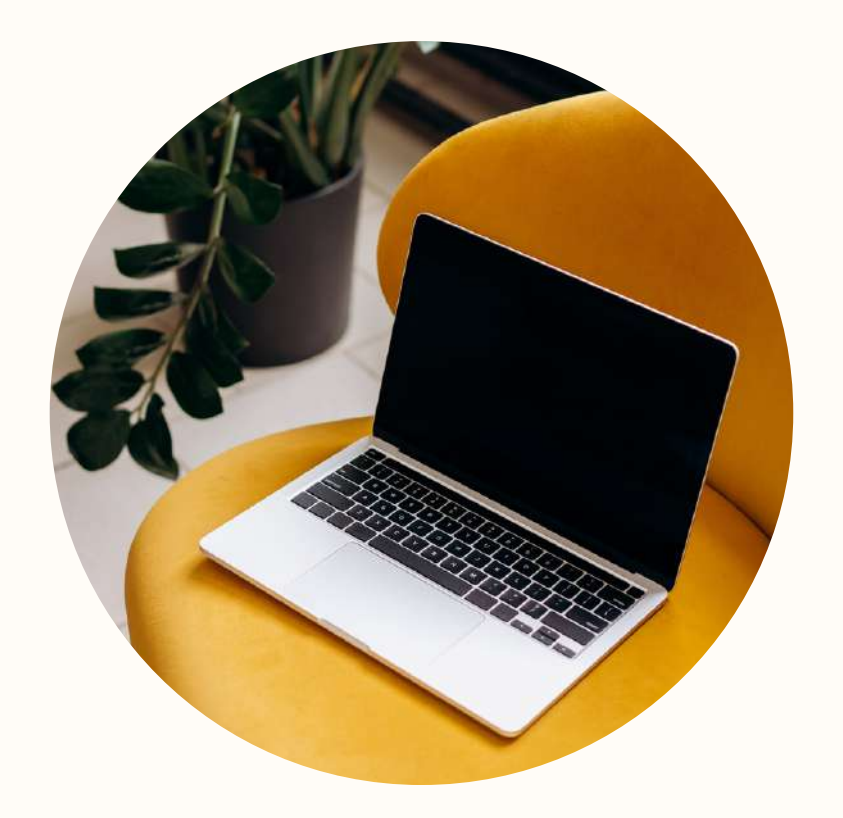

## **ВЕБВЕРСІЯ**

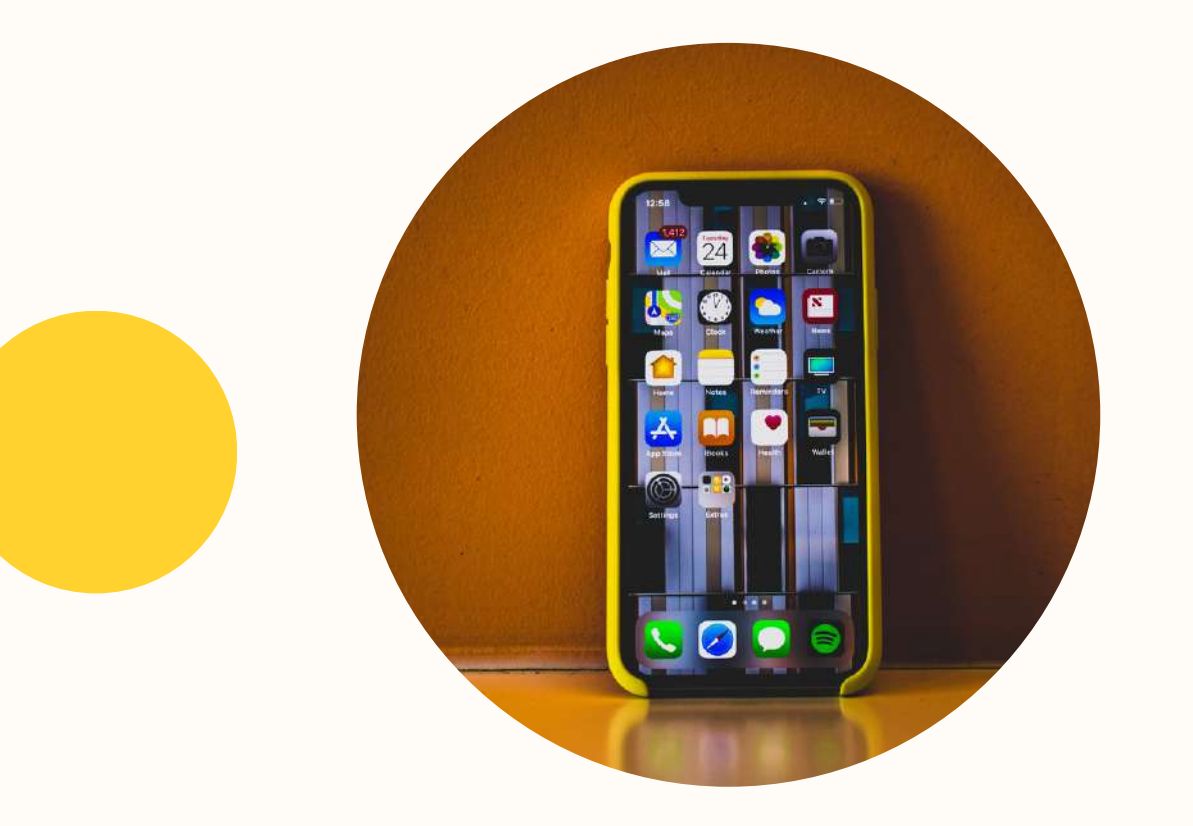

## **МОБІЛЬНА ВЕРСІЯ**

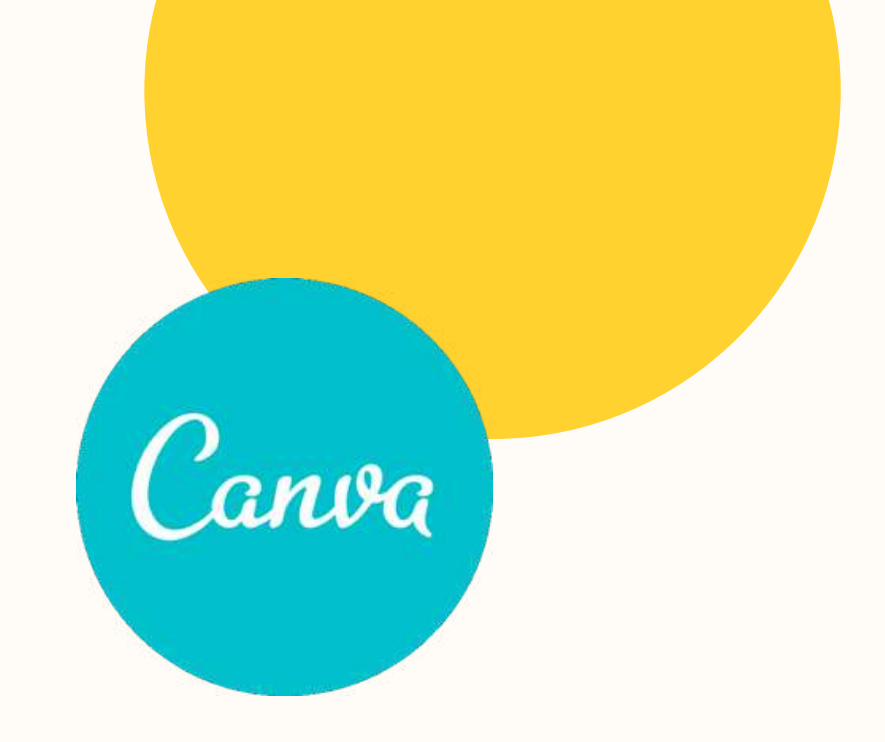

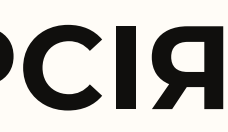

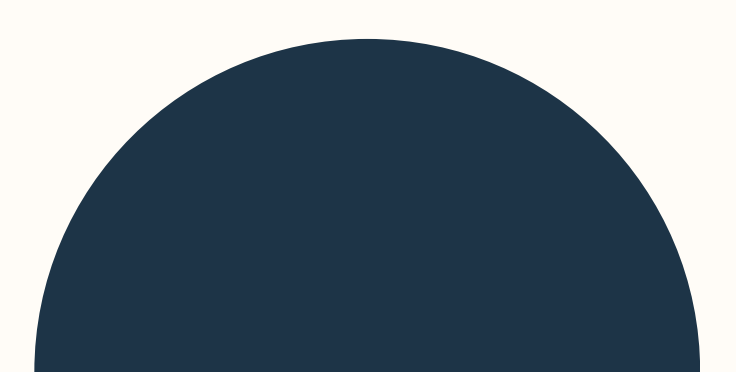

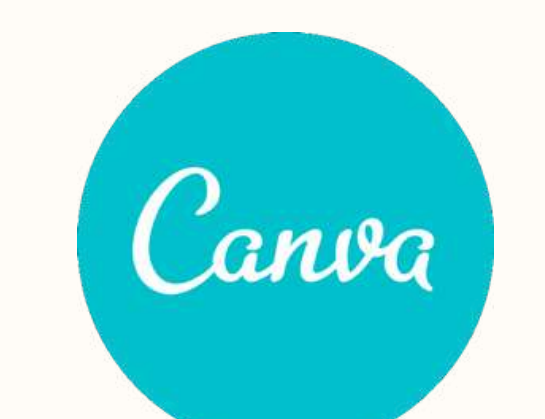

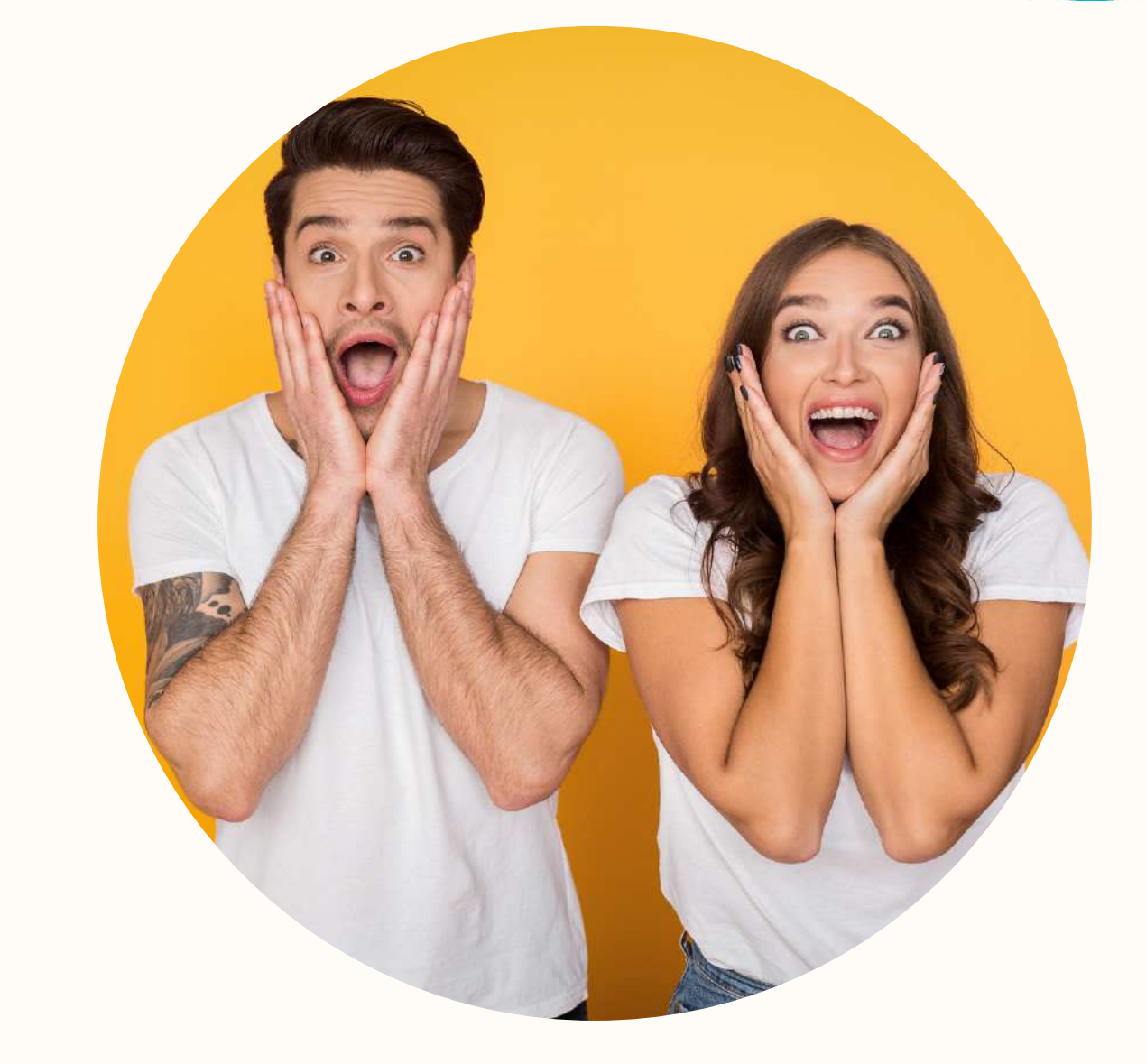

## **СТВОРЮЙТЕ РАЗЮЧІ ПРЕЗЕНТАЦІЇ, ЯКІ ТРИМАТИМУТЬ УВАГУ АУДИТОРІЇ, ЗА ДОПОМОГОЮ БЕЗКОШТОВНОЇ ПРОГРАМИ ДЛЯ СТВОРЕННЯ ПРЕЗЕНТАЦІЙ CANVA**

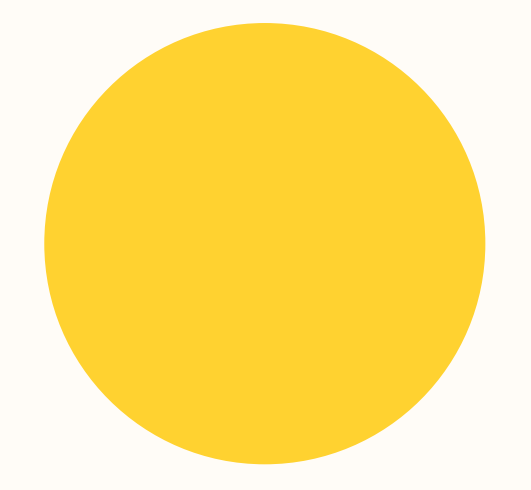

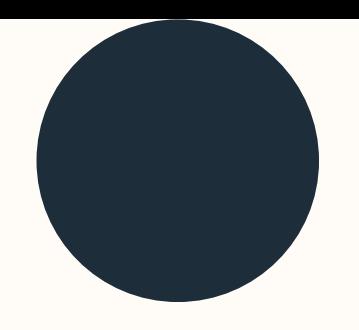

## **ОСНОВНІ ПЕРЕВАГИ CANVA**

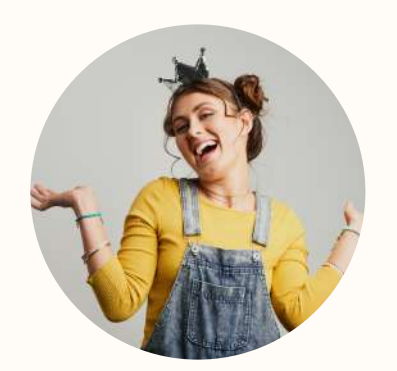

### простий у використанні

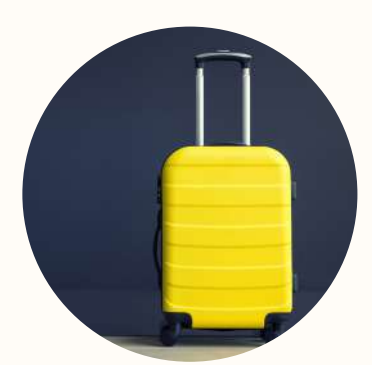

велика кількість безкоштовних функцій

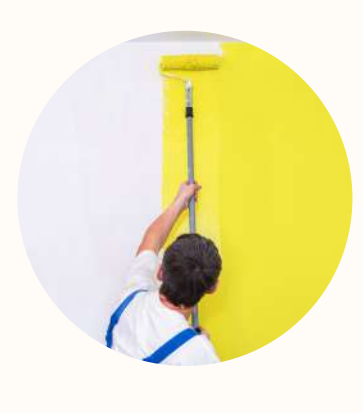

сам собі дизайнер

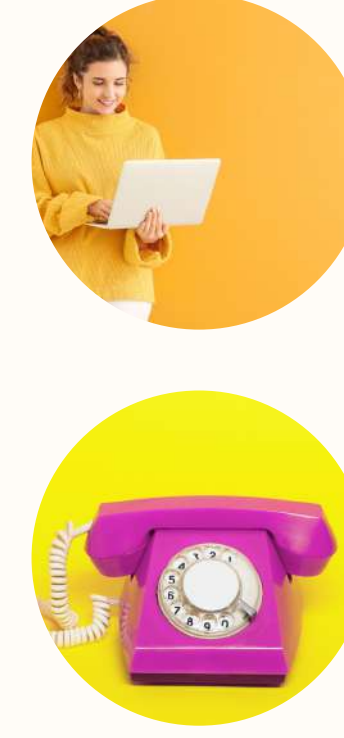

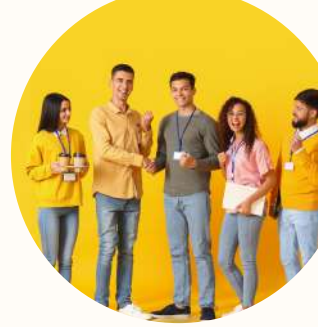

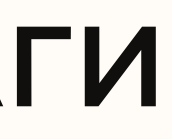

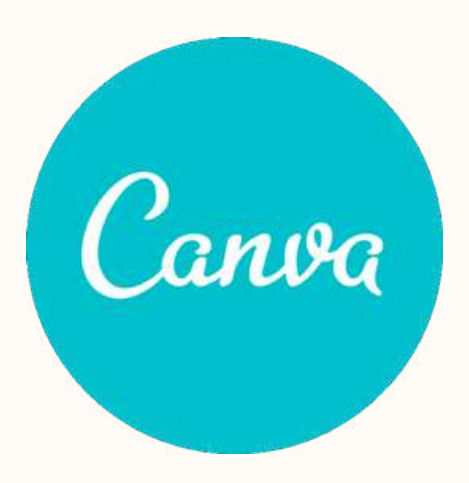

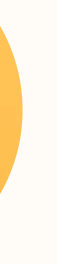

можливість працювати в команді над одним проєктом (до 10 осіб)

застосунок для будь-яких гаджетів

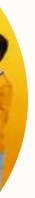

не потрібно завантажувати на пк, можна працювати онлайн

# БОНУСНА ПЕРЕВАГА CANVA

# антистрес

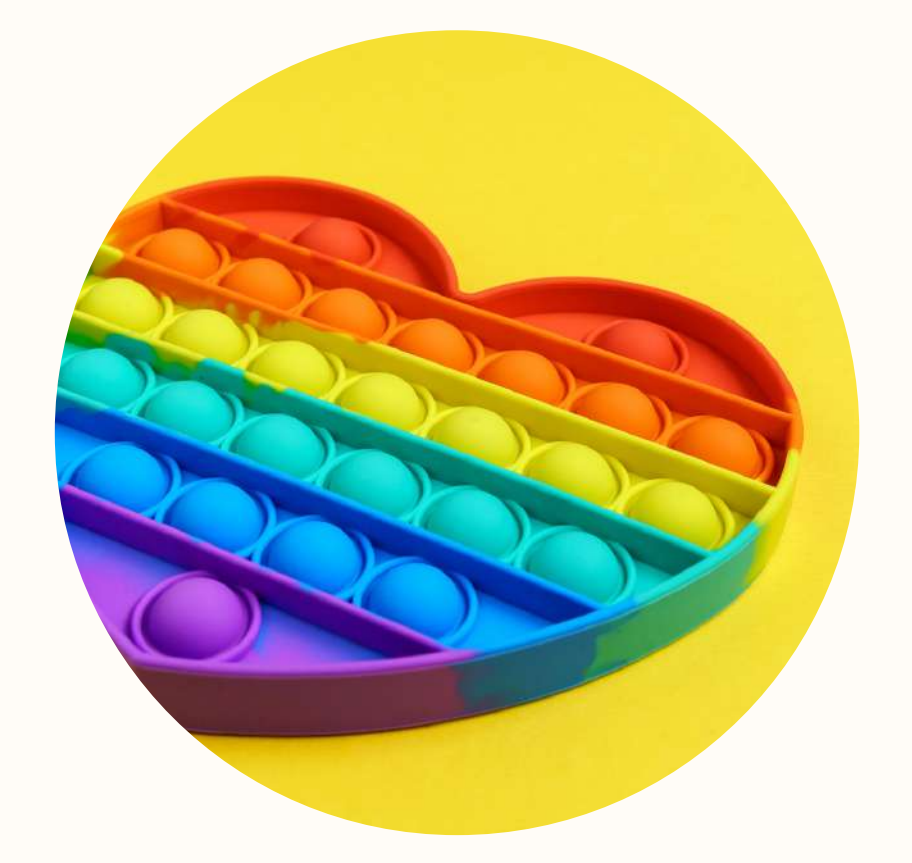

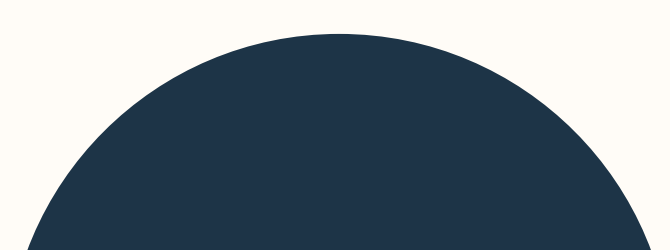

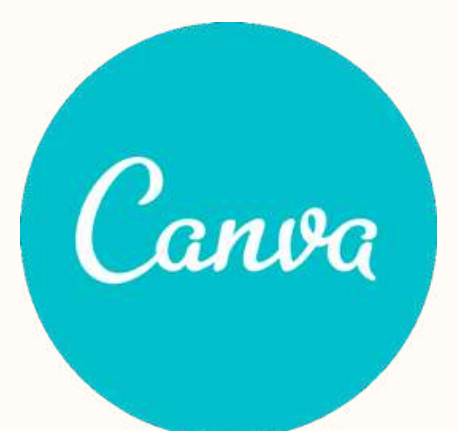

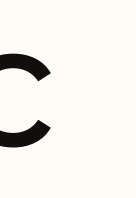

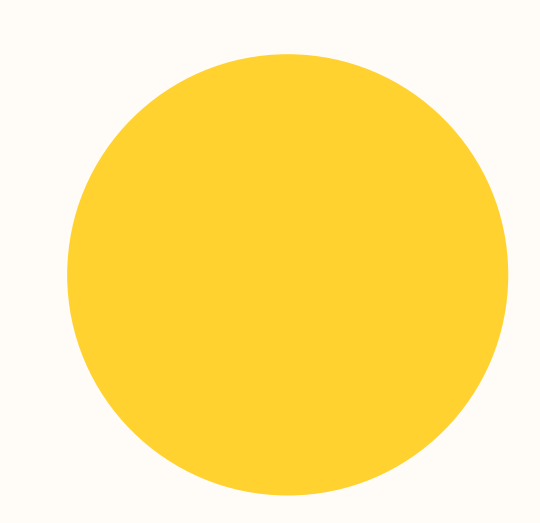

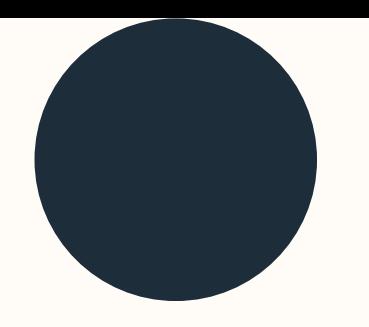

## **НЕОБХІДНІ РЕСУРСИ ДЛЯ РОБОТИ В САNVA**

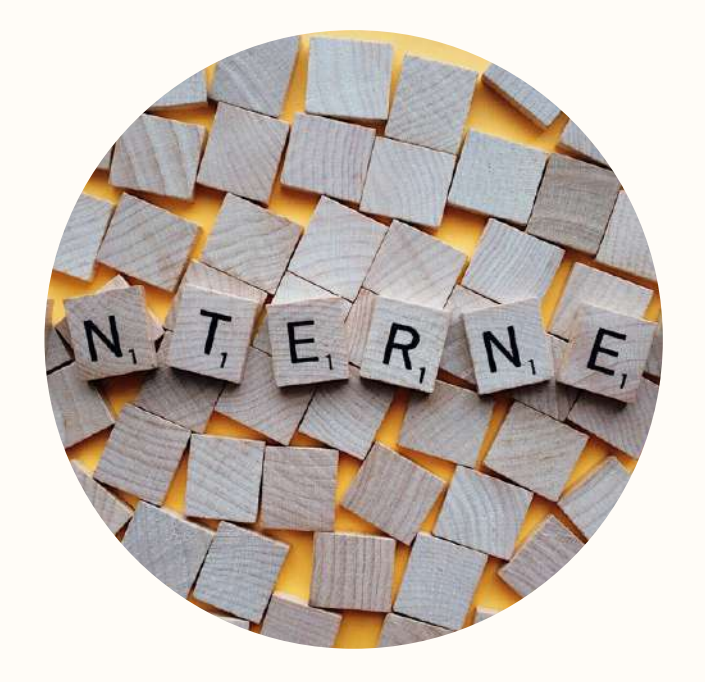

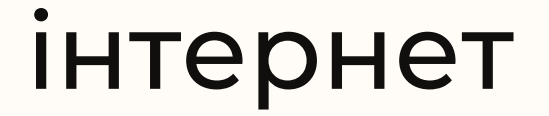

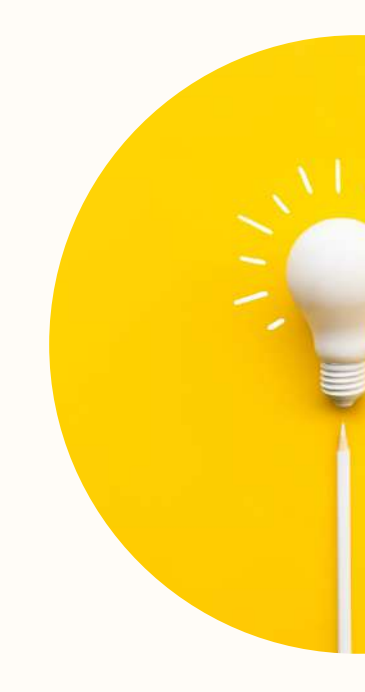

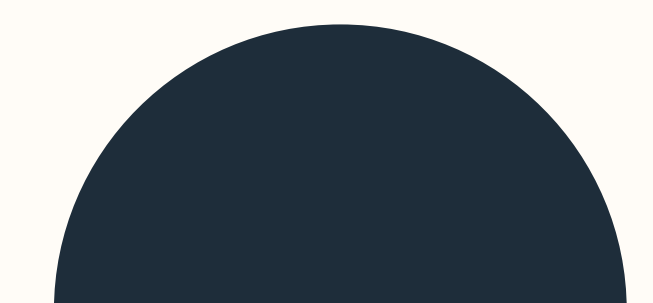

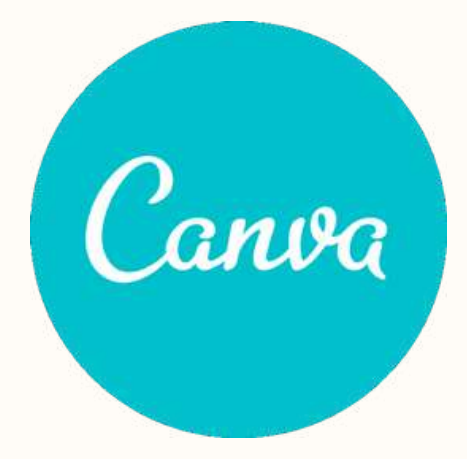

## **НАТХНЕННЯ**

# **ПЕРЕВАГИ**

*Використовуйте всі можливості Canva без обмежень – перші 30 днів безкоштовно!*

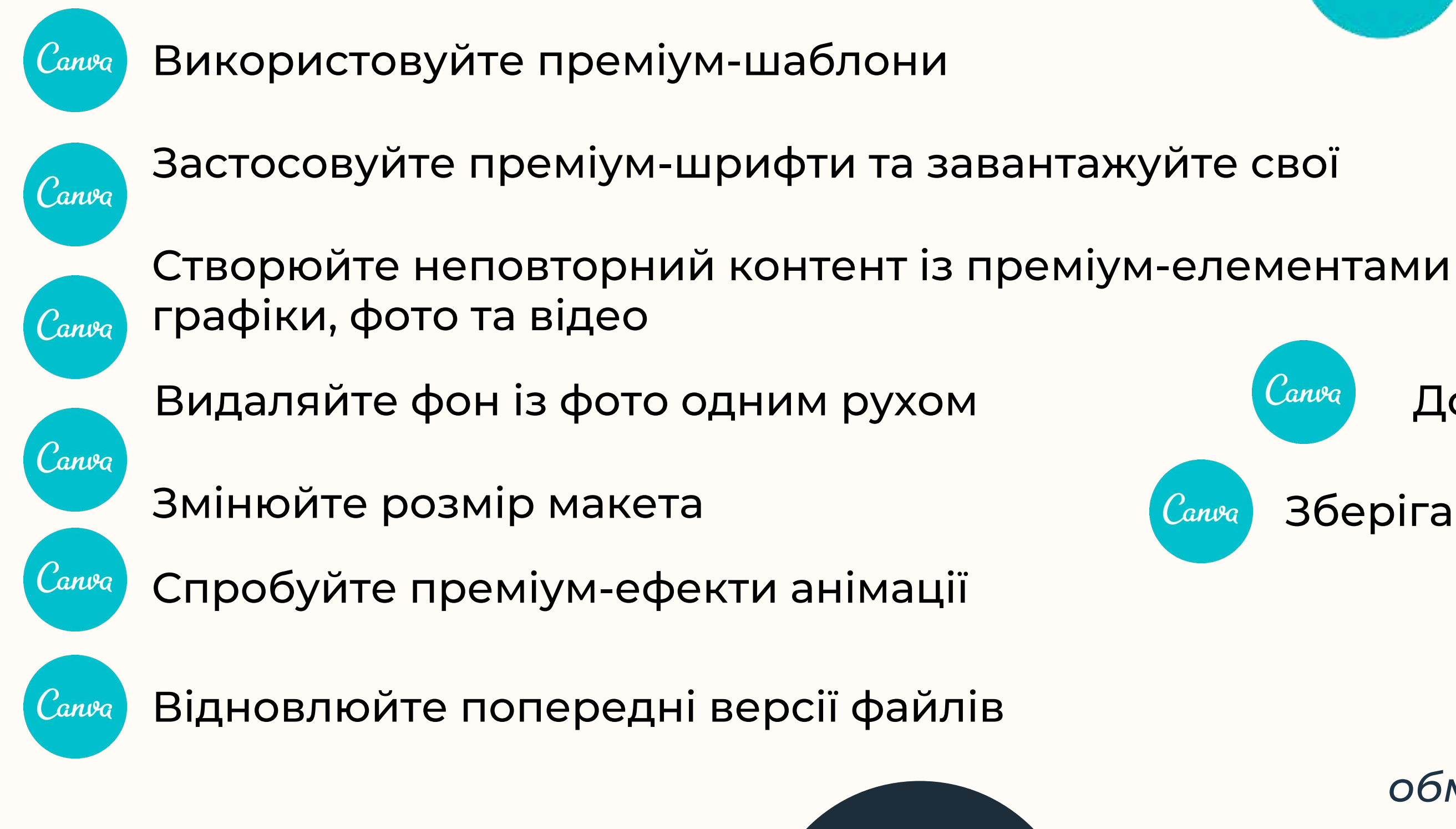

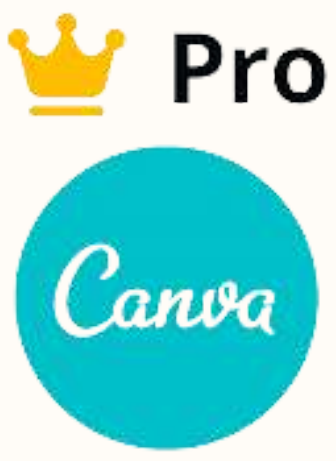

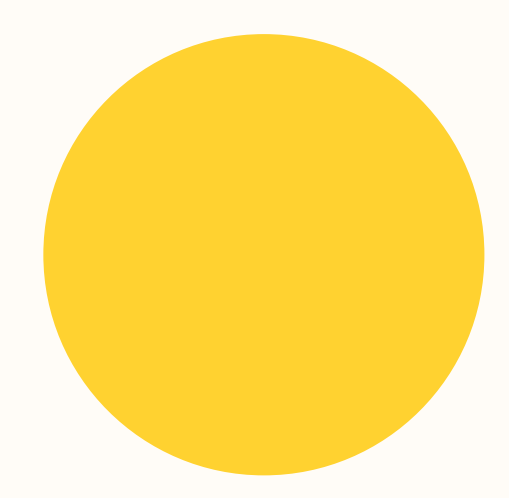

anva

## Додавайте музику

### Зберігайте до 100 ГБ на хмарі

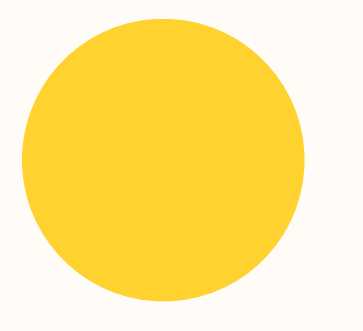

## ЯК СТВОРИТИ ПРЕЗЕНТАЦІЮ?

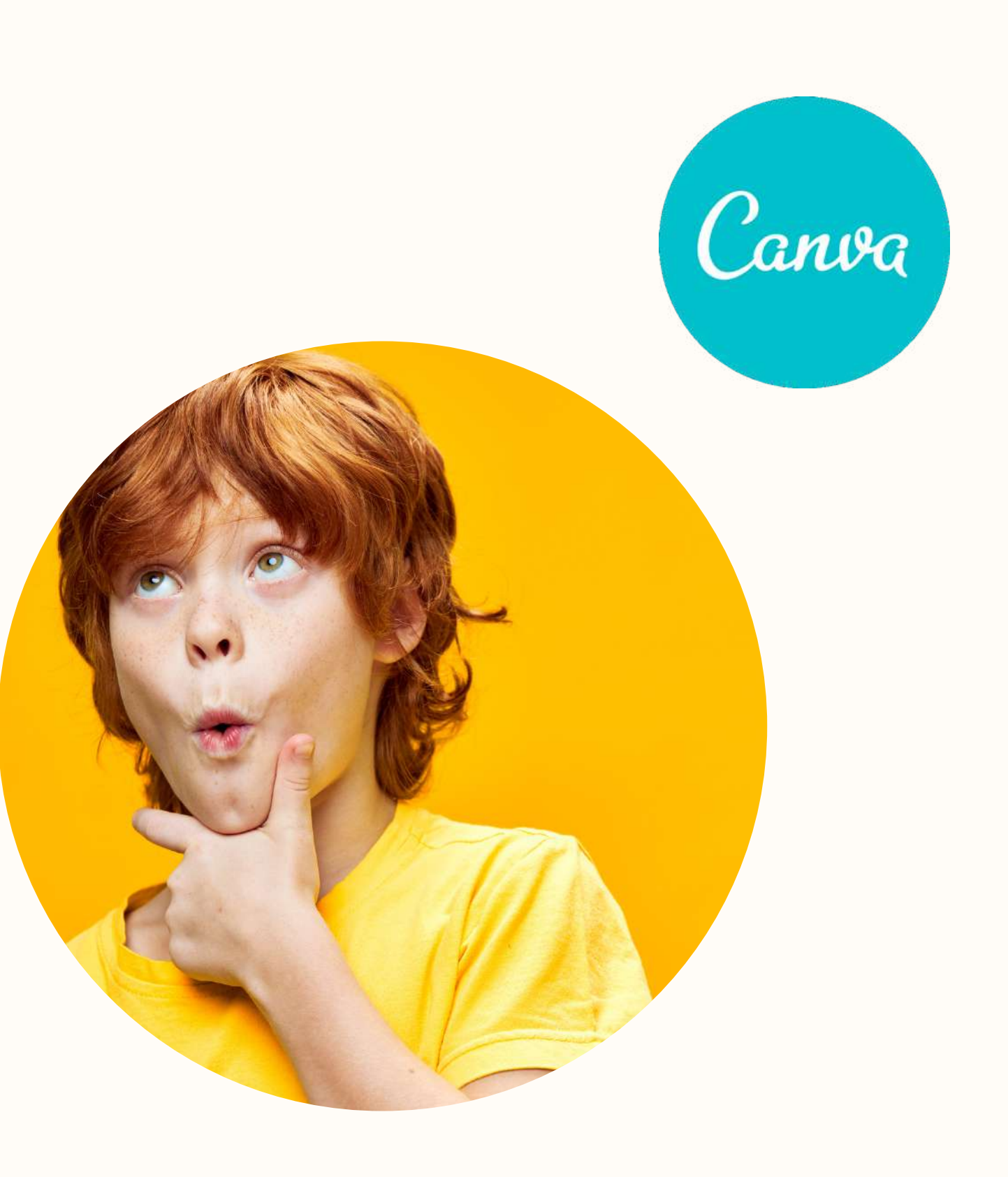

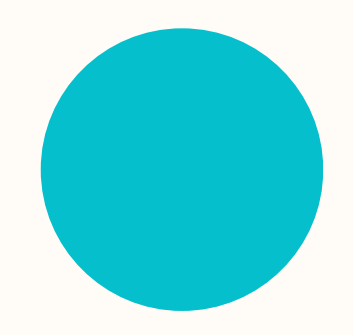

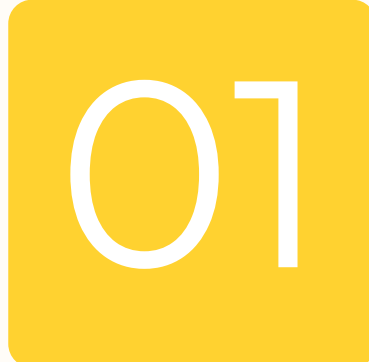

# **ЗАПУСТІТЬ CANVA** https://www.canva.com

Canva Дім Графічний ∨ Моделі Інструменти V Плани ~

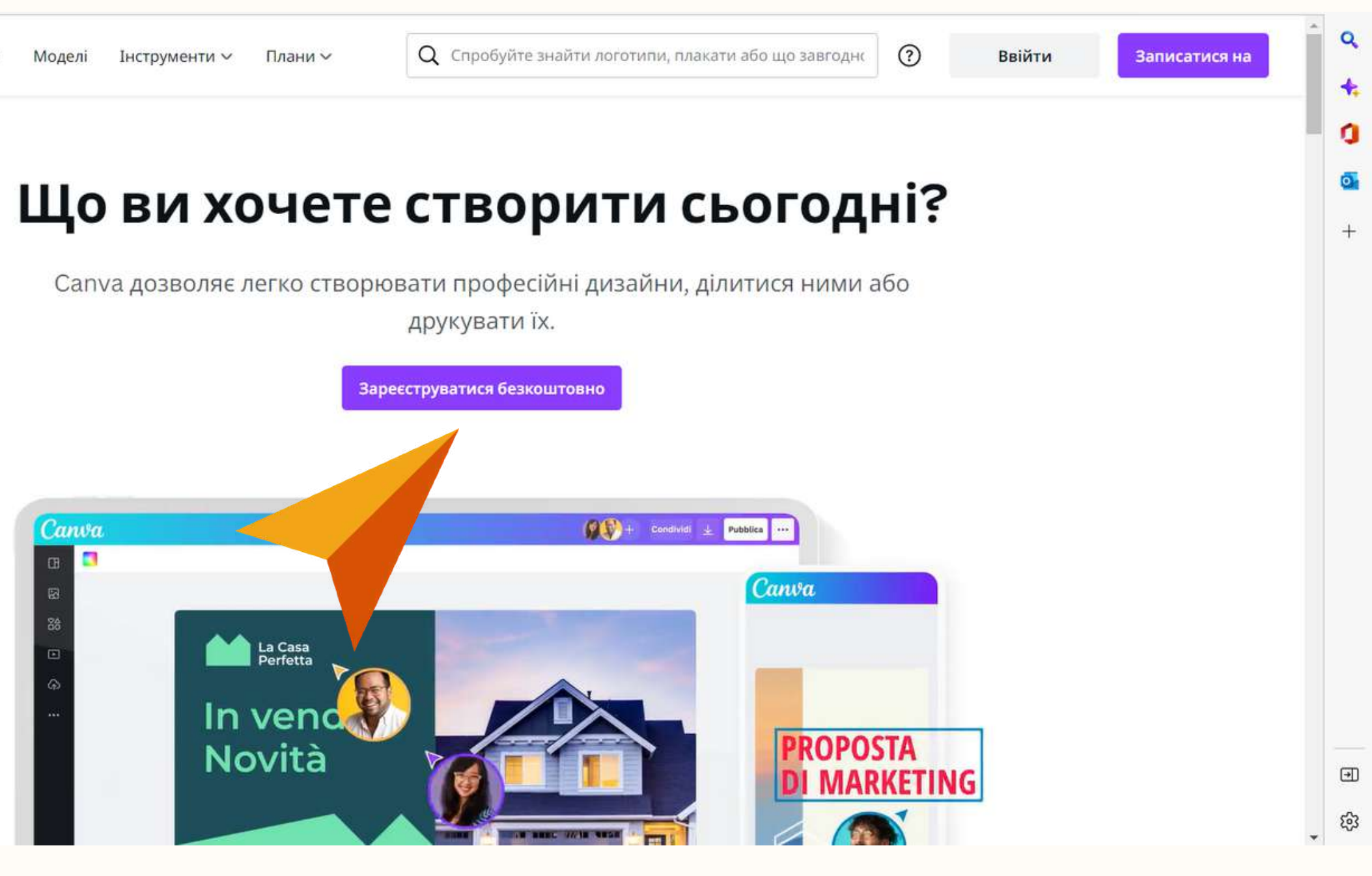

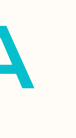

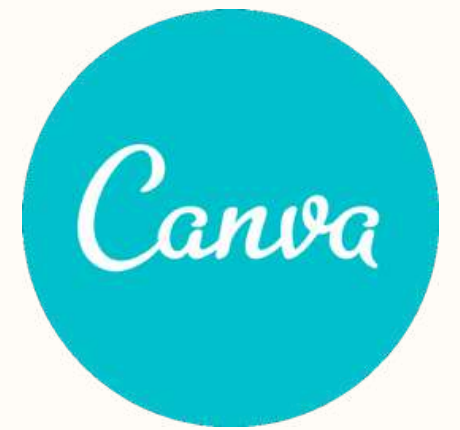

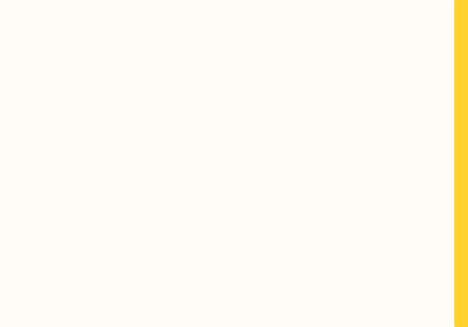

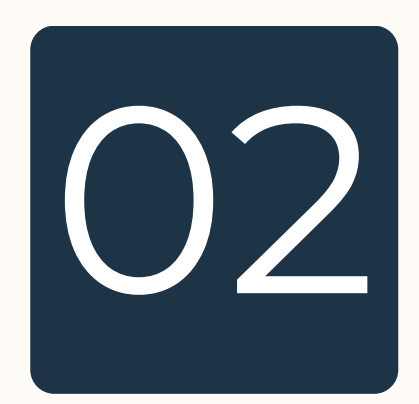

## ПЕРЕГЛЯНЬТЕ ПРОФЕСІЙНІ ШАБЛОНИ ПРЕЗЕНТАЦІЙ

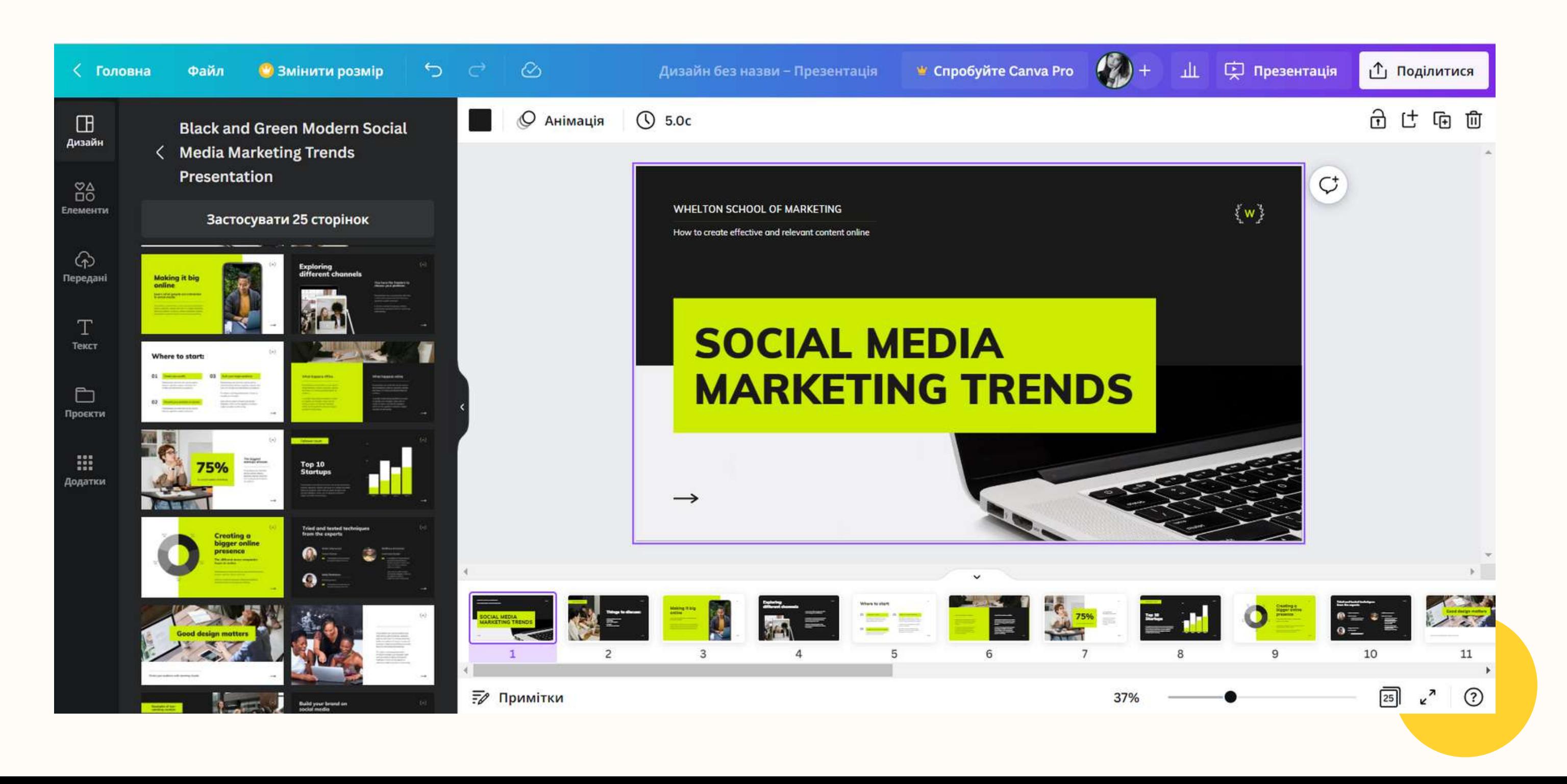

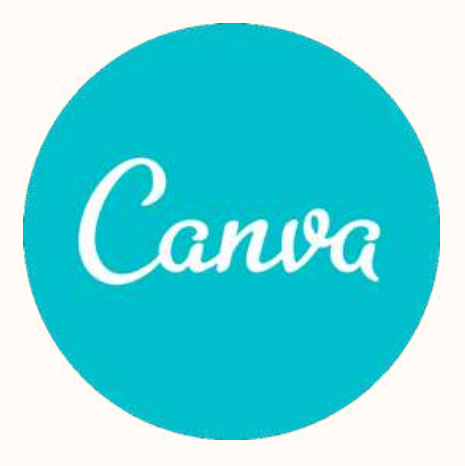

# СТВОРІТЬ ВЛАСНИЙ ДИЗАЙН  $\blacksquare$

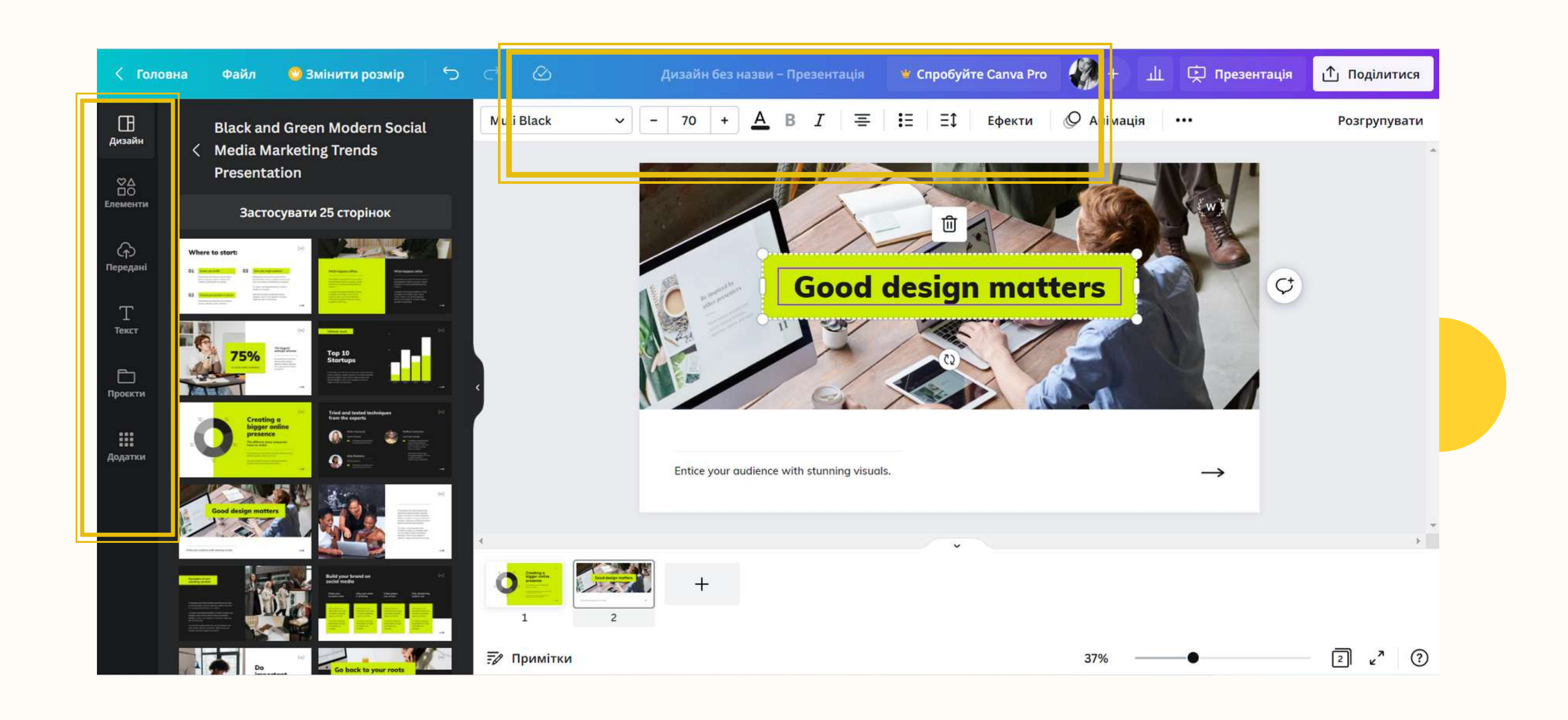

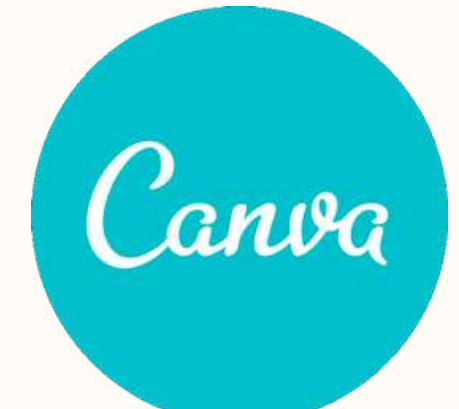

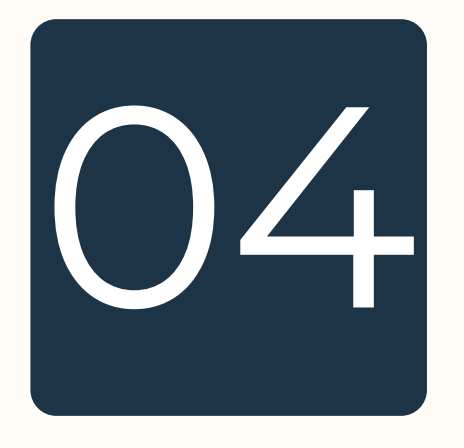

# ОД ДОДАЙТЕ ВИРАЗНОСТІ

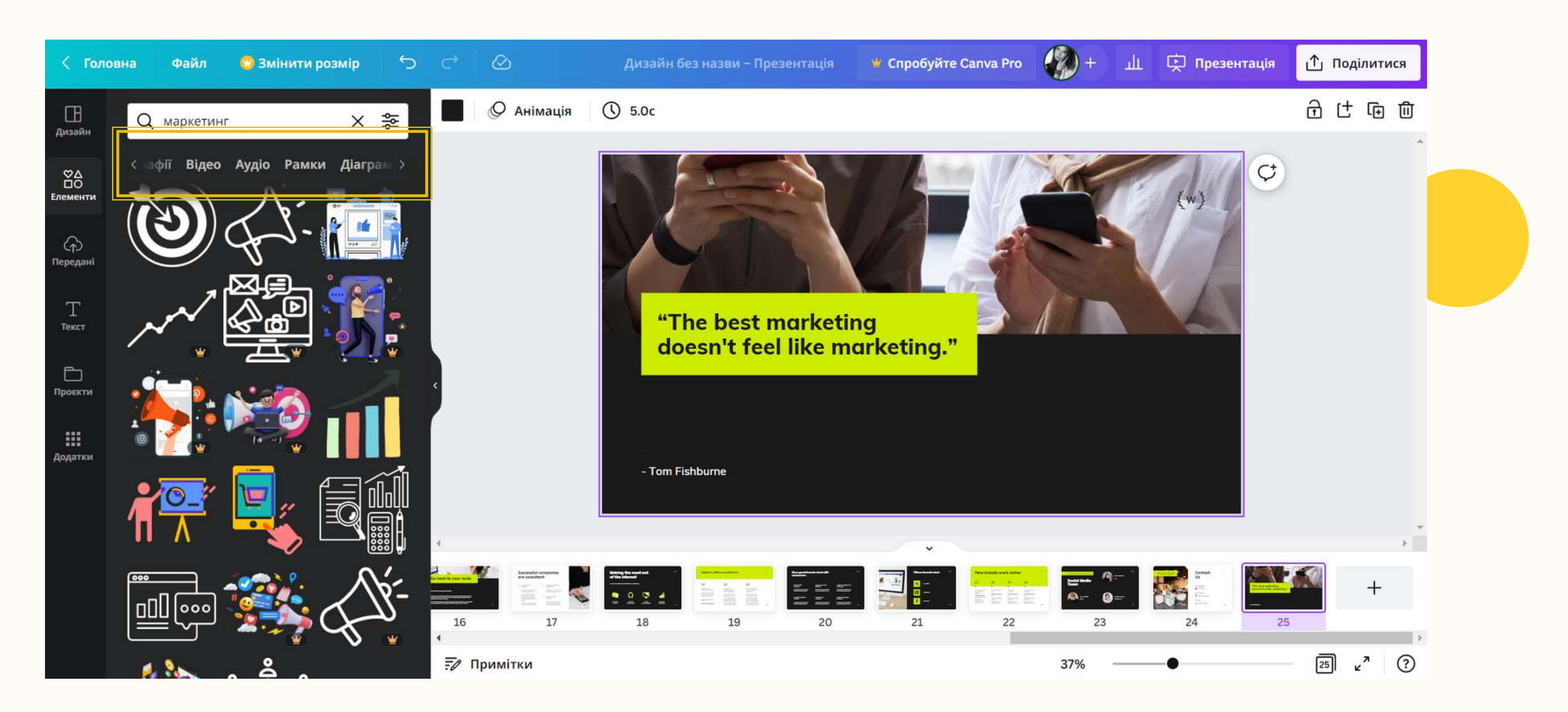

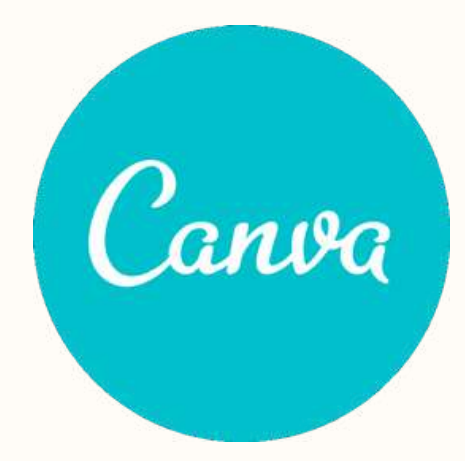

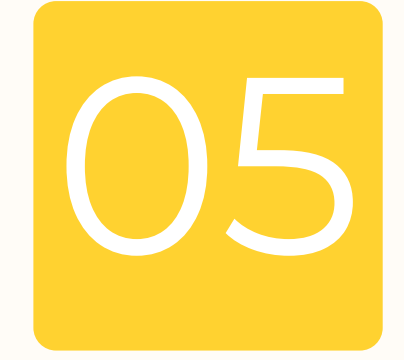

## ПРОВОДЬТЕ ПРЕЗЕНТАЦІЮ **EQEKTHO**

Canva

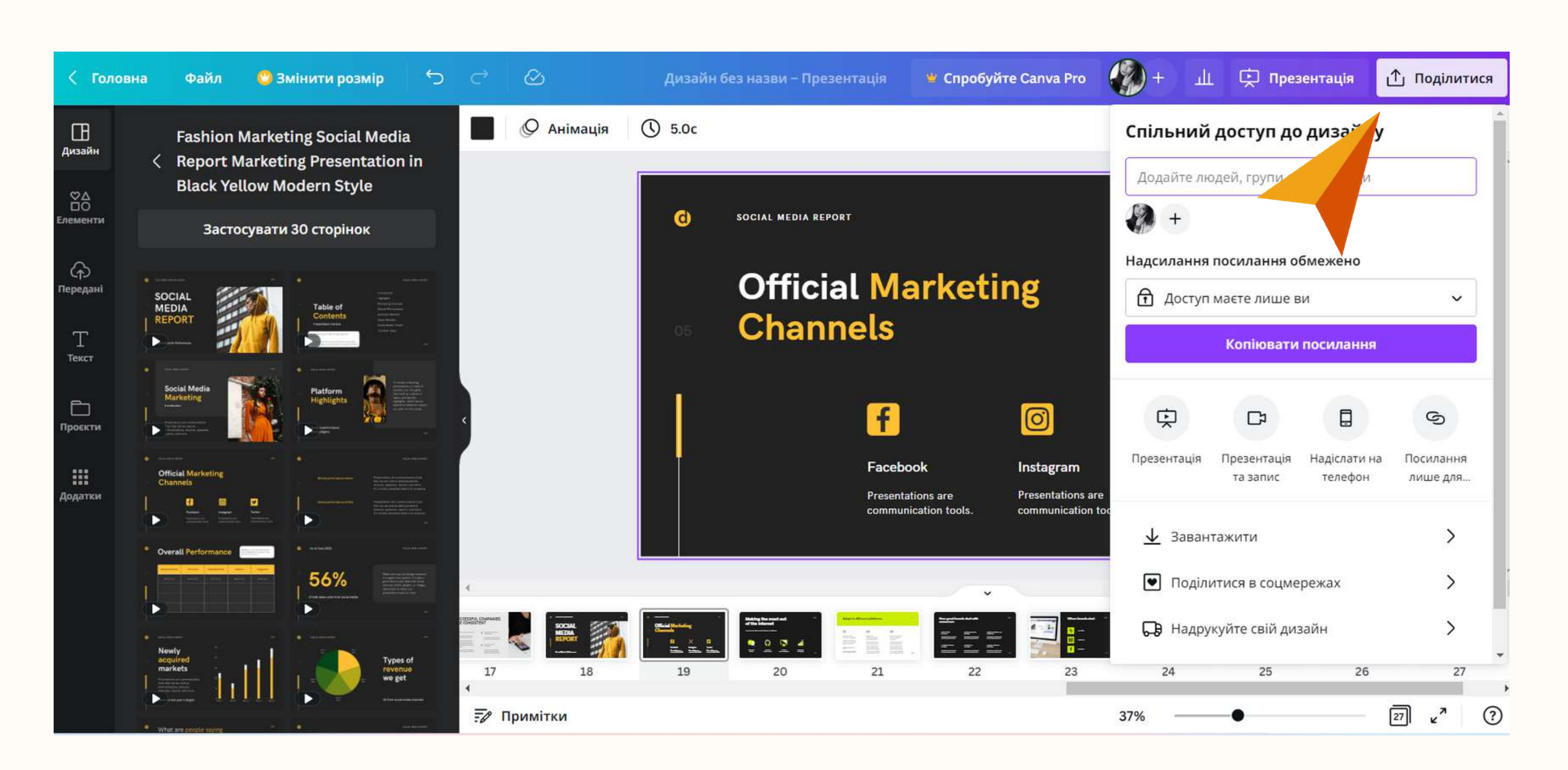

# ДОДАТКОВИЙ КОНТЕНТ

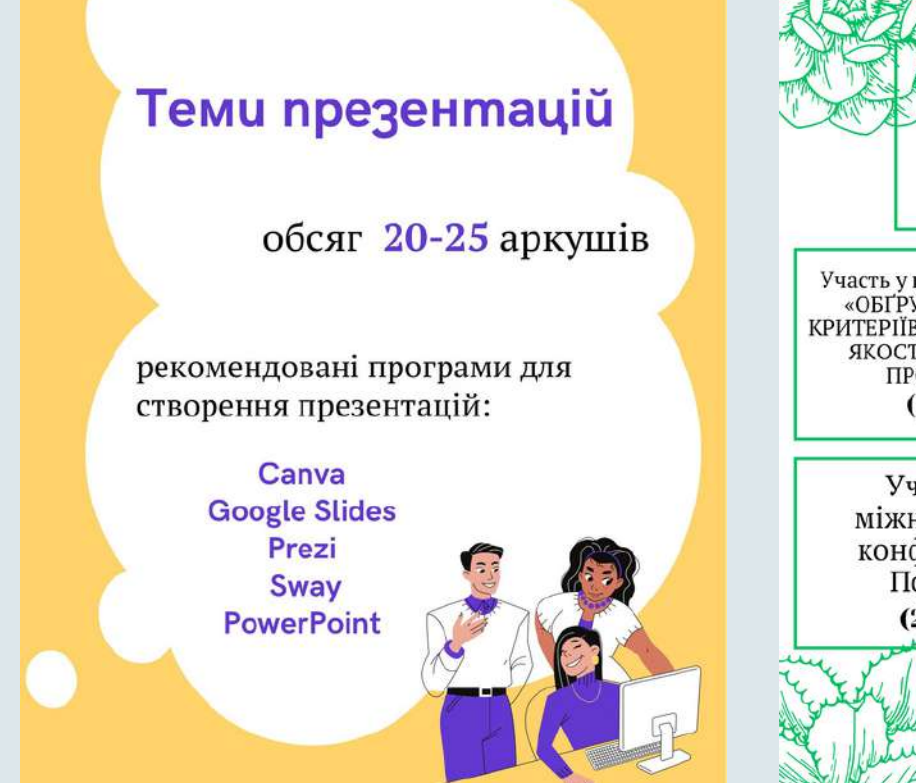

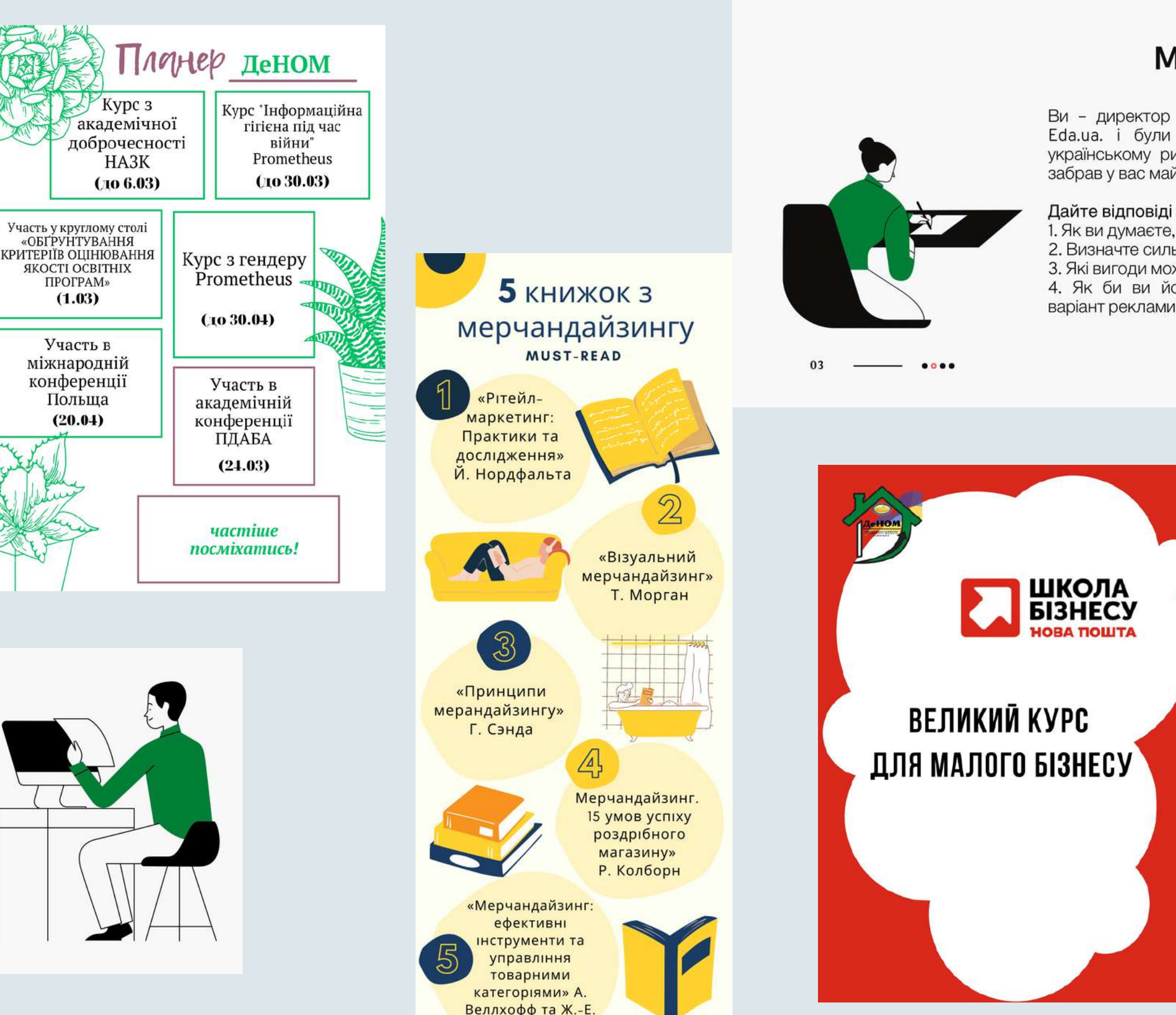

### **Міні кейс 1**

Уявімо, що вам поставили завдання запропонувати йогурти «Галичина» для дитячої аудиторії. Так, дослідження показують, що є достатня частка споживачів продукту серед споживачів 20-35. дохід середній +, вища освіта вважають їх більш корисними та натуральними порівняно з конкурентами.

### Дайте BignoBigi на maki питання:

- 1. Визначте ключових конкурентів та зробіть аналіз сильних слабких сторін
- 2. Запропонуйте вигоди йогурту для дитячої цільової аудиторії. 3. Обґрунтуйте різницю в комунікації на споживача і покупця
- продукту.
- 4. Як і де б ви його рекламували

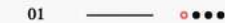

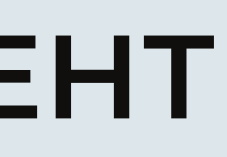

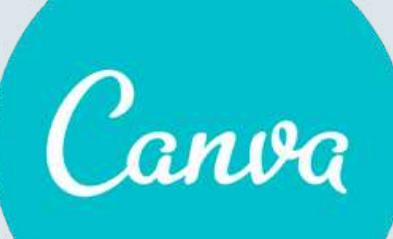

### Міні кейс З

Ви - директор з маркетингу сайту доставки їжі Eda.ua. *і* були першим подібним сервісом на українському ринку, проте вихід на ринок Glovo забрав у вас майже всіх клієнтів.

### Дайте відповіді на такі питання:

- 1. Як ви думаєте, чому Глово більш успішний.
- 2. Визначте сильні та слабкі сторони eda.ua.
- 3. Які вигоди можна запропонувати споживачам
- 4. Як би ви його рекламували запропонуйте варіант реклами

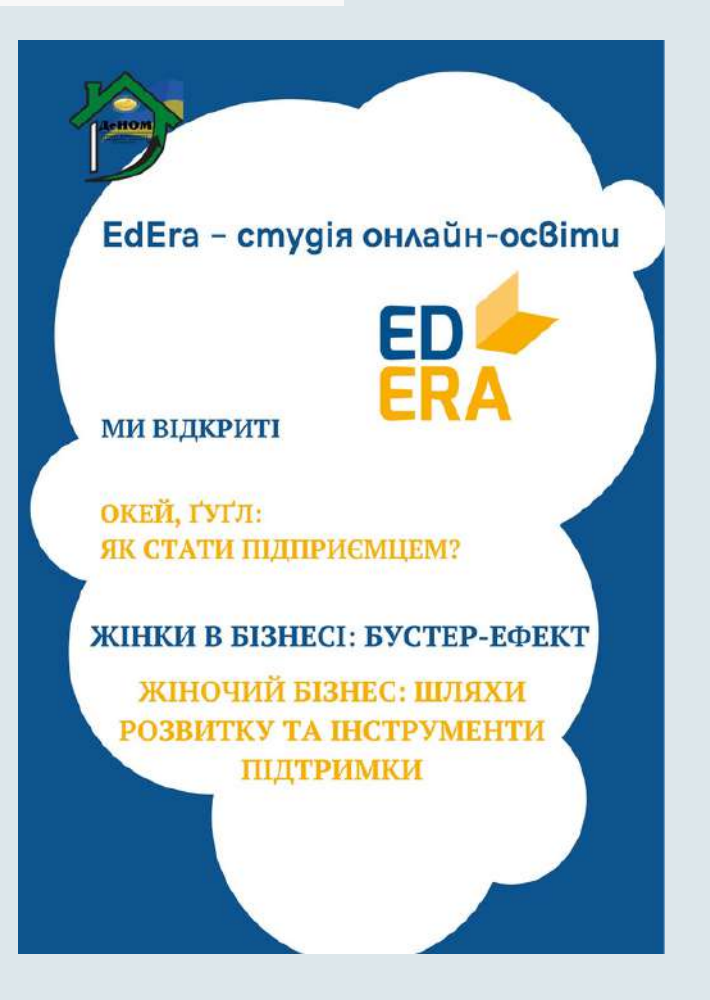

# Canva

## **СУ ВИКЛАДАЧІВ КАФЕДРИ ДЕНОМ**

## YEVHENIIA MOROZOVA

### **CURRICULUM VITAE**

### Personal data

Date of birth: 04.12..1986 Place of birth: Ukraine, Dnipropetrovsk Nationality: Ukrainian Academic degree: Ph. D.

### **CONTACT INFORMATION**

Ukraine, Dnipro, Polyova st., 98 a

罓 morozova.yevheniia@pdaba.edu.ua

### $+380661041769$

Skills and abilities Computer knowledge on the level of advanced user.

Language skills Ukrainian (native speaker), English B2. Italian A2

Personal qualities Responsibility, attentiveness diligence, punctuality, purposefulness, ability to quickly learn new skills, communication

skills.

### **EDUCATION**

- · 12/2012 12/2015 Doctoral degree in Prydniprovska state academy of civil engineering and architecture, Dnipropetrovsk: Ph. D. diploma.
- · 09/2004 06/2009Economic Faculty, Prydniprovska state academy of civil engineering and architecture, Dnipropetrovsk: specialist diploma in enterprise economics
- 09/1994 06/2004Secondary school № 108 Dnipropetrovsk; General Certificate of Secondary Education

### PROFESSIONAL EXPERIENCE

### $12/2014$  - nowadays

Associate Professor of the Department of Real estate development, accounting and marketing, Prydniprovska state academy of civil engineering and architecture

Achievements and awards

· 2015 Ph. D. diploma. · 2019 Associate Professor diploma

### **Science activities**

The author of more than 35 scientific works, including 25 scientific articles in the field of accounting, marketing in the fields of economy.

**Associate Professor** of the Department of Real estate development, accounting and marketing

### **CONTACT INFORMATION**

Ukraine, 49005, Dnipro, Dontsova st., 13/1 E-mail: onyschenko.viktoriia@pdaba.edu.ua Phone: +380677572893

### **EDUCATION**

2020 Prydniprovska state academy of civil engineering and architecture, Dnipro; master diploma accounting and taxation

2002 Postgraduate studies in Prydniprovska state academy of civil engineering and architecture, Dnipropetrovsk; Ph. D. diploma

Dnipropetrovsk Engineering and Construction Institute, Dnipropetrovsk; specialist diploma in technological engineering

### Viktoriia **ONYSHCHENKO**

Ph.D., Associate Professor

### SCIENCE ACTIVITIES

The author of more than 100 scientific works. including 47 scientific articles in the field of modern accounting methodology, development of information technologies in the economy, marketing research

### **ACHIEVEMENTS**

2008 Certificate of CAP "Certified practicing accountant" in the program of international professional certification of accountants certificate 2005 Associate Professor diploma 2002 Ph. D. diploma

### **PROFESSIONAL EXPERIENCE**

 $2021 -$ nowadays

Associate Professor of the Department of Real estate development, accounting and marketing, Prydniprovska state academy of civil engineering and architecture

 $2002 - 2021$ 

Associate Professor of the Departments of Finance and credit; Accounting and analysis; Accounting, economics and personnel management of the enterprise; Finance, accounting and marketing; Prydniprovska state academy of civil engineering and architecture

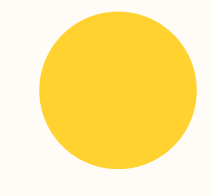

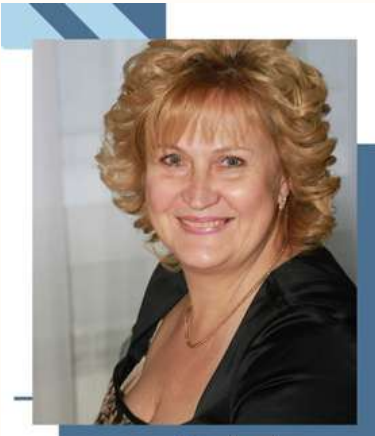

### **Contact** information

Phone +38 (096) 680 70 81 E-mail

polzikova.hanna@pdaba.edu.ua

Address Ukraine, 49005, Dnipro, 2<br>Sevastopolska st., apt 98

Language skills

Ukrainian (native speaker) English B2

### **Science activities**

The author of more than 70 scientif works, including 40 scientific articles in the field of finance, accounting and marketing.

### **Achievements** and awards

Diploma of the mayor for fruitful scie edagogical activity on the occasion of the 25th ersary of the founding of the Econom

Faculty (2017)<br>council of the Soborna district in th tter to their ity of Dnipro for a significant contribution to th velopment of local self-gove d efforts for the prosperity of the Soborna district (2017

Science of the Dnipropetrovsk Regional Stat<br>Administration (2019)

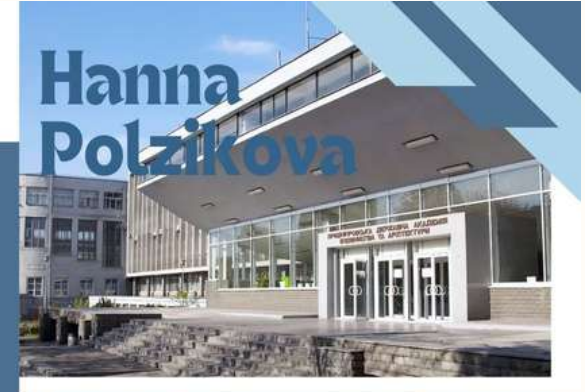

Associate Professor of the Department of Real Estate development, accounting and marketing

### **Education**

1984 | specialist diploma with honors, qualification - civil engineer. Dnipropetrovsk Engineering and Construction Institute

1995 | specialist diploma with honors, qualification as an economist, Institute of Technical Creativity and Patent Studies at the Dnipropetrovsk Regional Council of the Society of Inventors and Rationalizers of Ukraine

2019 | master's degree with honors, professional qualification economist in financial work, Prydniprovska State academy of civil engineering and architecture

2016 | Doctor degree in Prydniprovska state academy of civil engineering and architecture

2020 | associate professor of finance, accounting and marketing

### **Professional Experience**

- · 04/2006 nowadays Prydniprovska state academy of civil engineering and architecture, first as assiastant and since 09/2016 associate professor of Real estate develoment. accounting and marketing.
- · 1984 after graduating the Dnipropetrovsk Engineering and Construction Institute worked as a civil engineer of the capital construction department of the Dnipropetrovsk semi-union "Dnipro", an economist at the "Chervony Profintern' plant, a manager of the II "EESU", "Concern Regions of Ukraine", SE "Dniprovska Energetuchna company", chief accountant at private sector enterprises
- . 2015 was elected a deputy of the Soborniy District Council of the 7th convocation in the city of Dnipro and for five years performed the duties of secretary of the education, youth and sports sector of the Soborniy District.

# Canva

## **РЕКЛАМНІ МАТЕРІАЛИ**

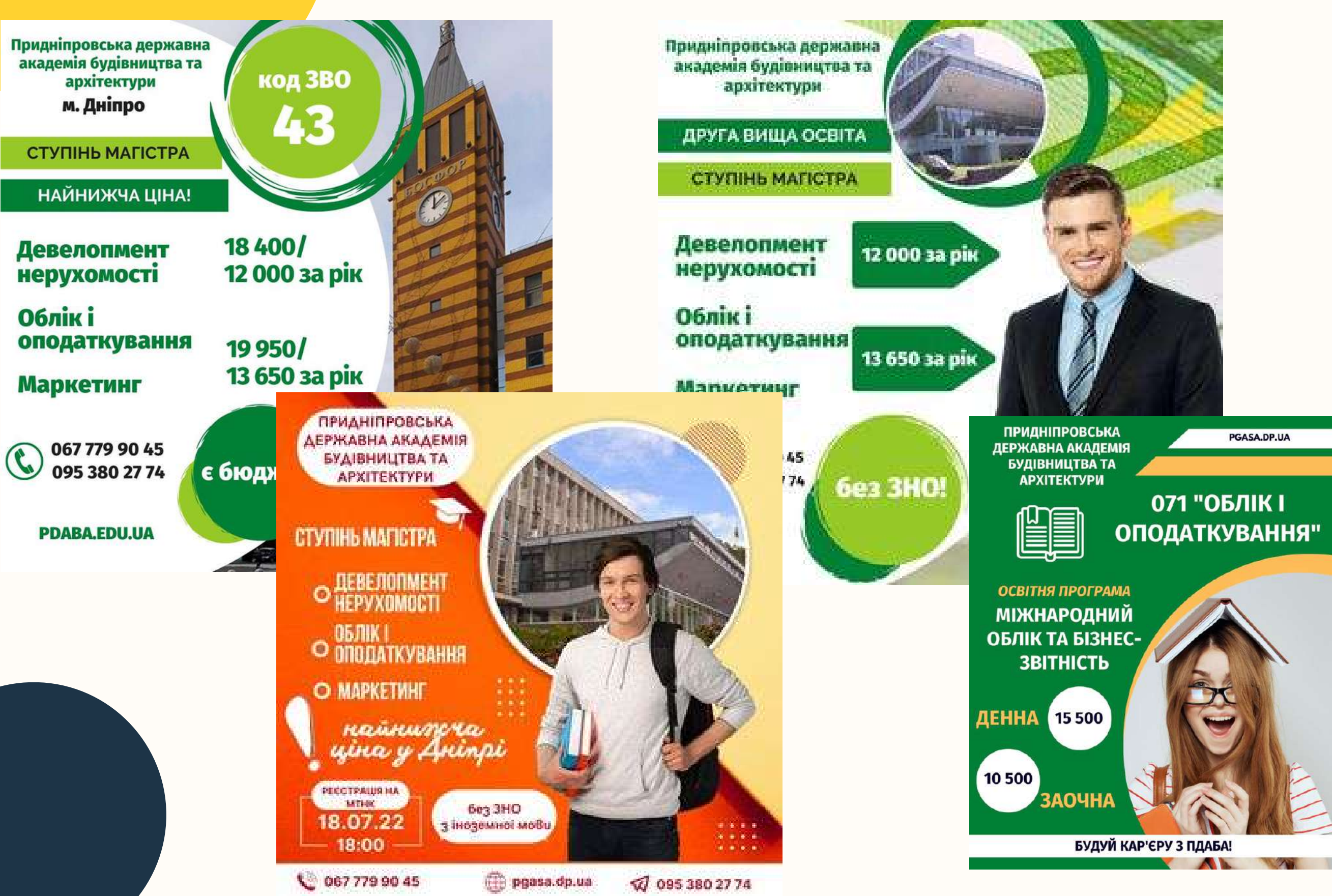

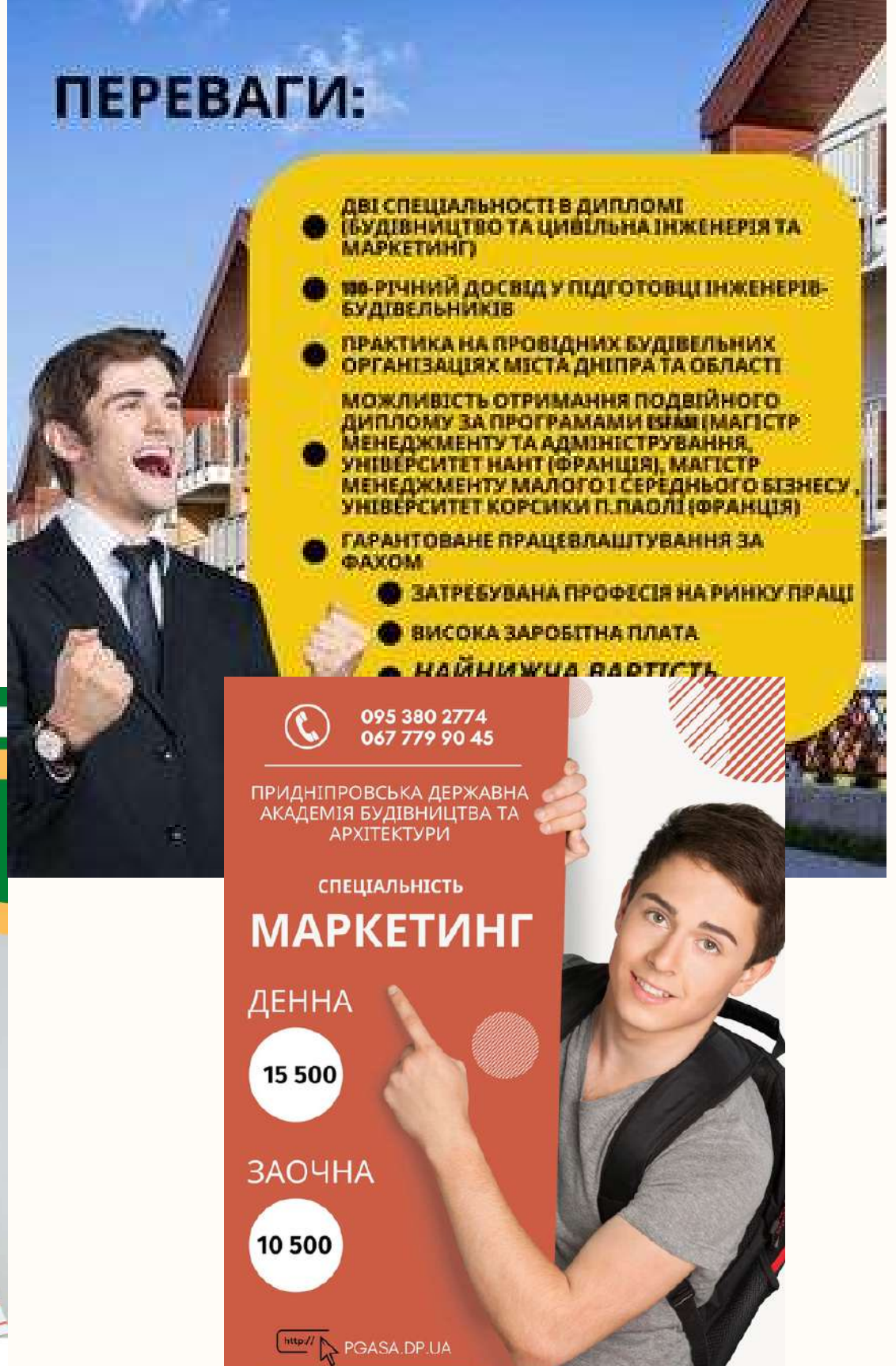

Шаблони ~ Пошук V Ціни V Головна

a Pro

# CANVA ЛЮБОВ З ПЕРШОГО СЛАЙДУ

Рекомендоване

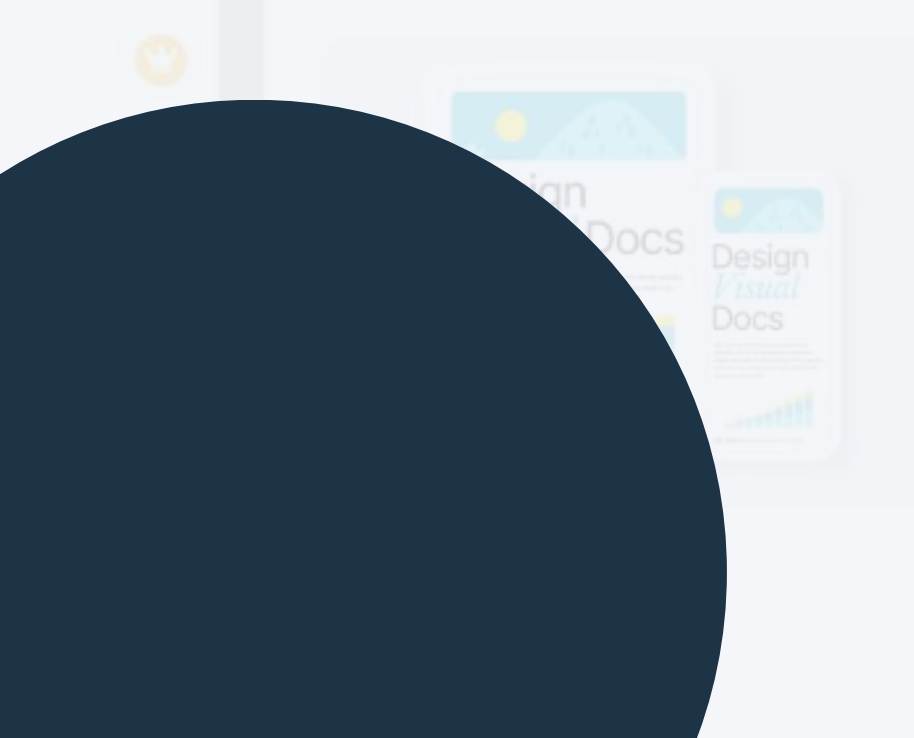

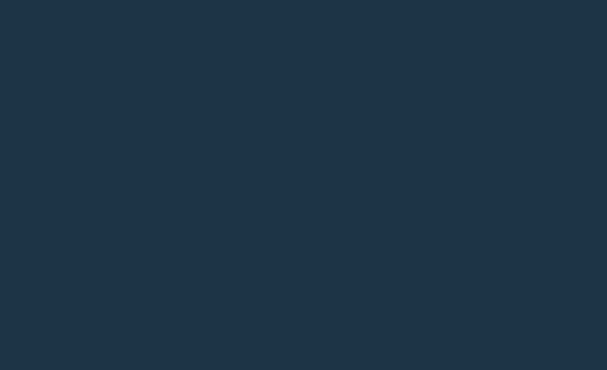

Дошка

Інфографіка

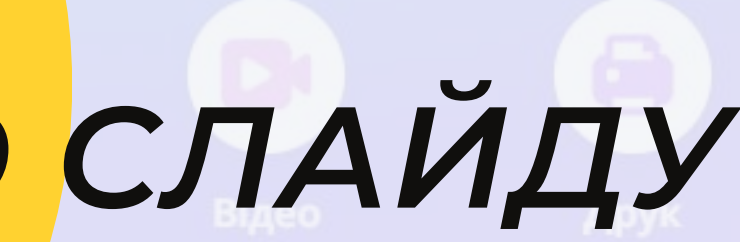

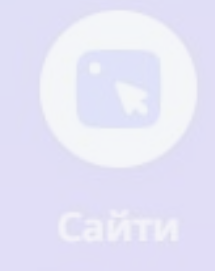

 $\qquad \qquad \qquad \qquad \qquad$ 

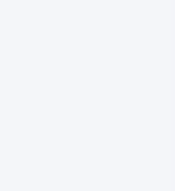

ДЯКУЮ ЗА УВАГУ!

Презентація (16:9)

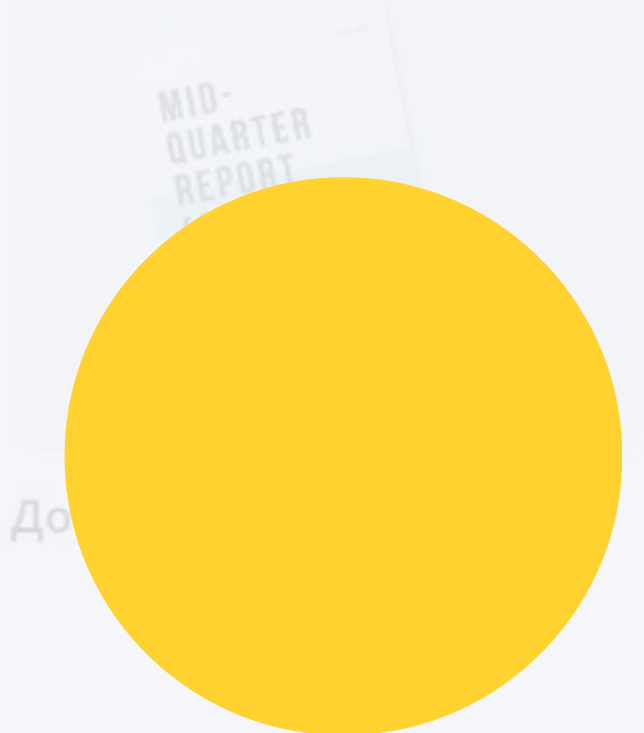